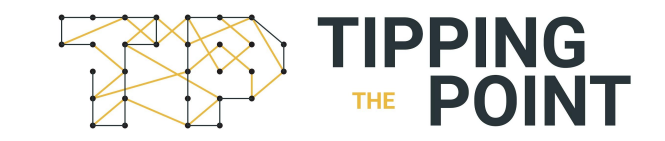

Εγχειρίδιο για Διαχειριστές

## Περιεχόμενα

## 1. Εγγραφή

- 2. Συνεδρίες (Live/Συγχρονες τηλεδιασκέψεις)
- 3. Topics (Ασύγχρονες ερωτήσεις-απαντήσεις)
- 4. Δίκτυο
- 5. Ειδοποιήσεις

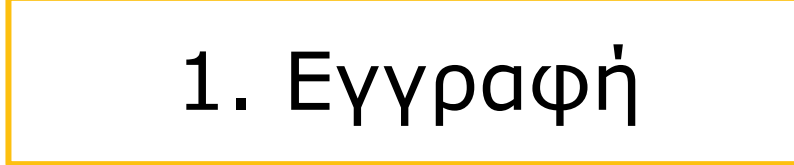

Για να κάνετε την εγγραφή: Πληκτρολογείτε το **email** του σχολείου, έναν **κωδικό** και επιλέγετε το κουμπί "**SIGN UP**".

 $\qquad \qquad \blacksquare$ 

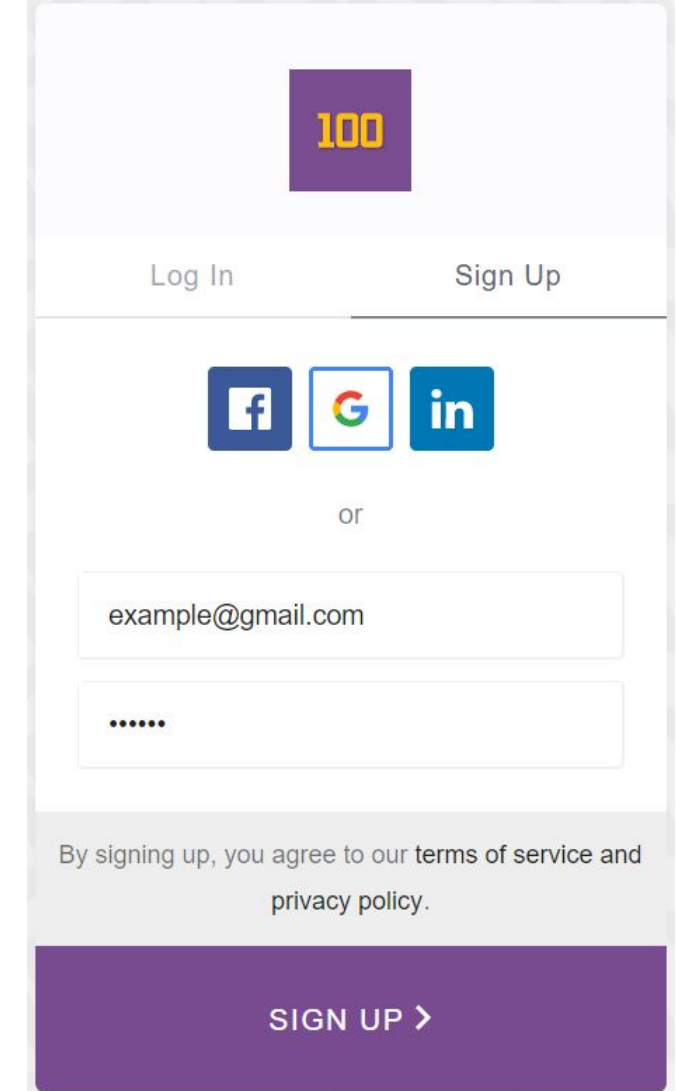

#### Hi! Let's get you set up.

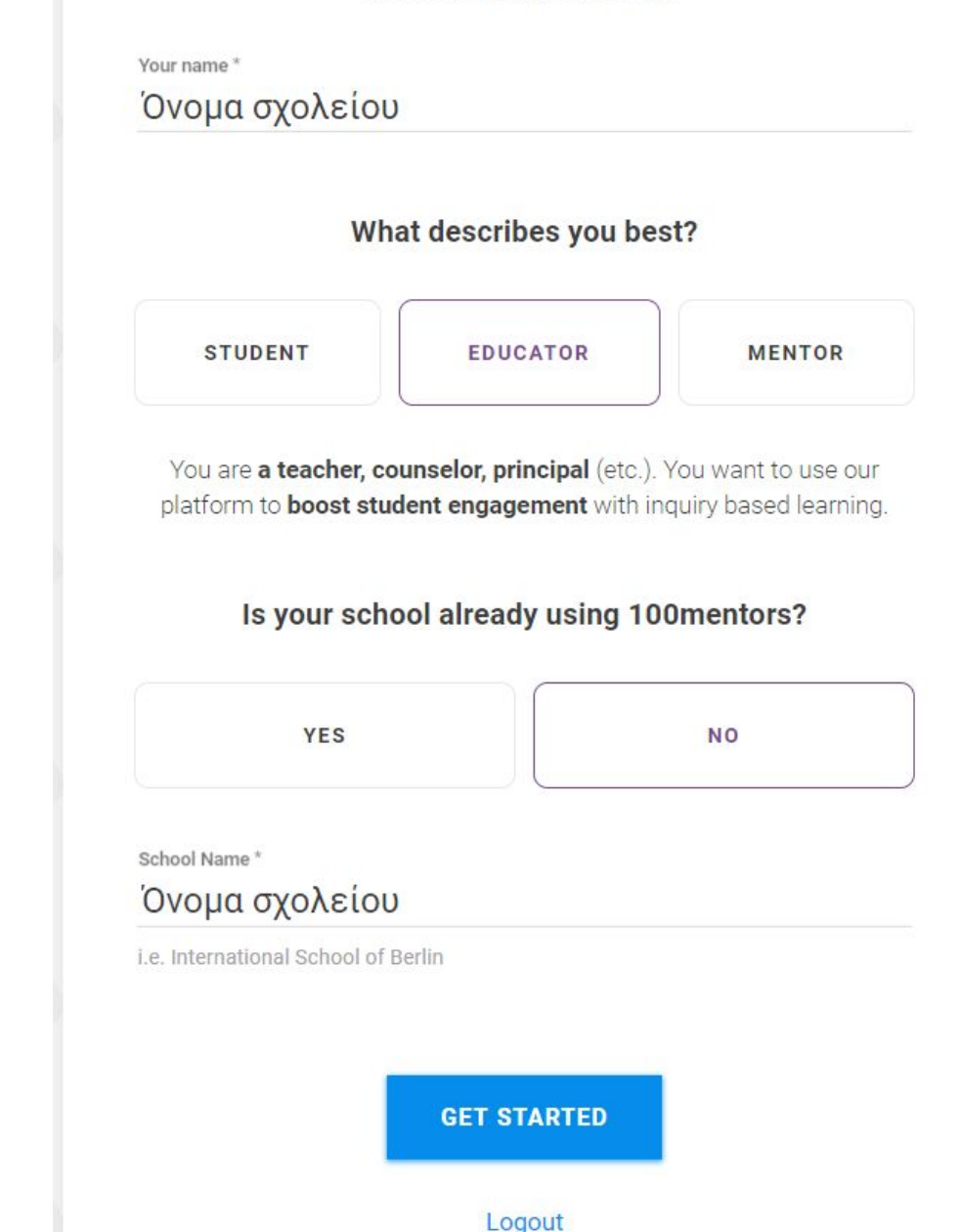

### Για να **δημιουργήσετε το περιβάλλον**

αποκλειστικά για το σχολείο σας πληκτρολογείτε το όνομα του σχολείου, επιλέγετε την ένδειξη **"EDUCATOR"** κι έπειτα το κουμπί "**NO**". Τέλος, πληκτρολογείτε ξανά το όνομα του σχολείου και το κουμπί "**GET STARTED**".

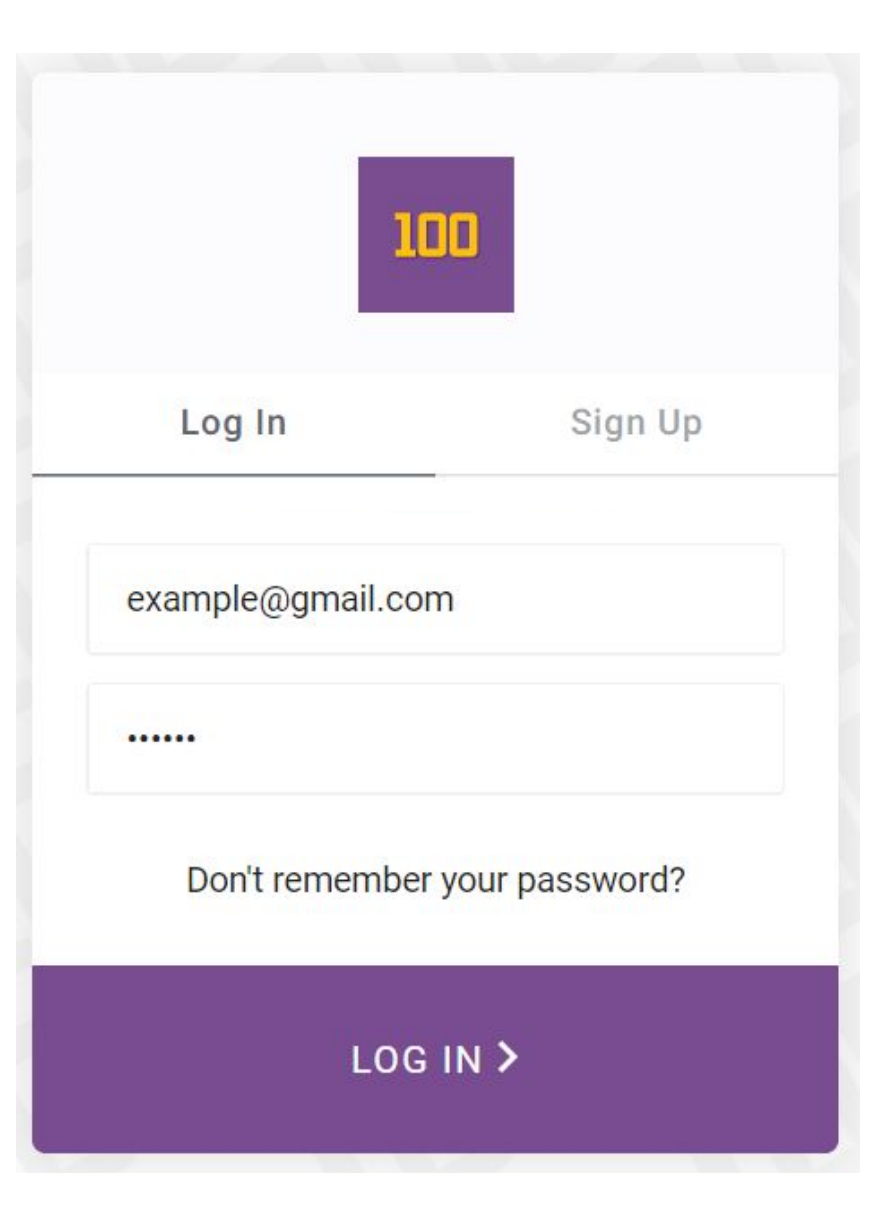

Τώρα είστε έτοιμοι για **σύνδεση**!

## 2. Συνεδρίες Live (σύγχρονες) τηλεδιασκέψεις

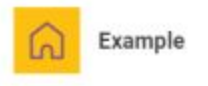

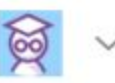

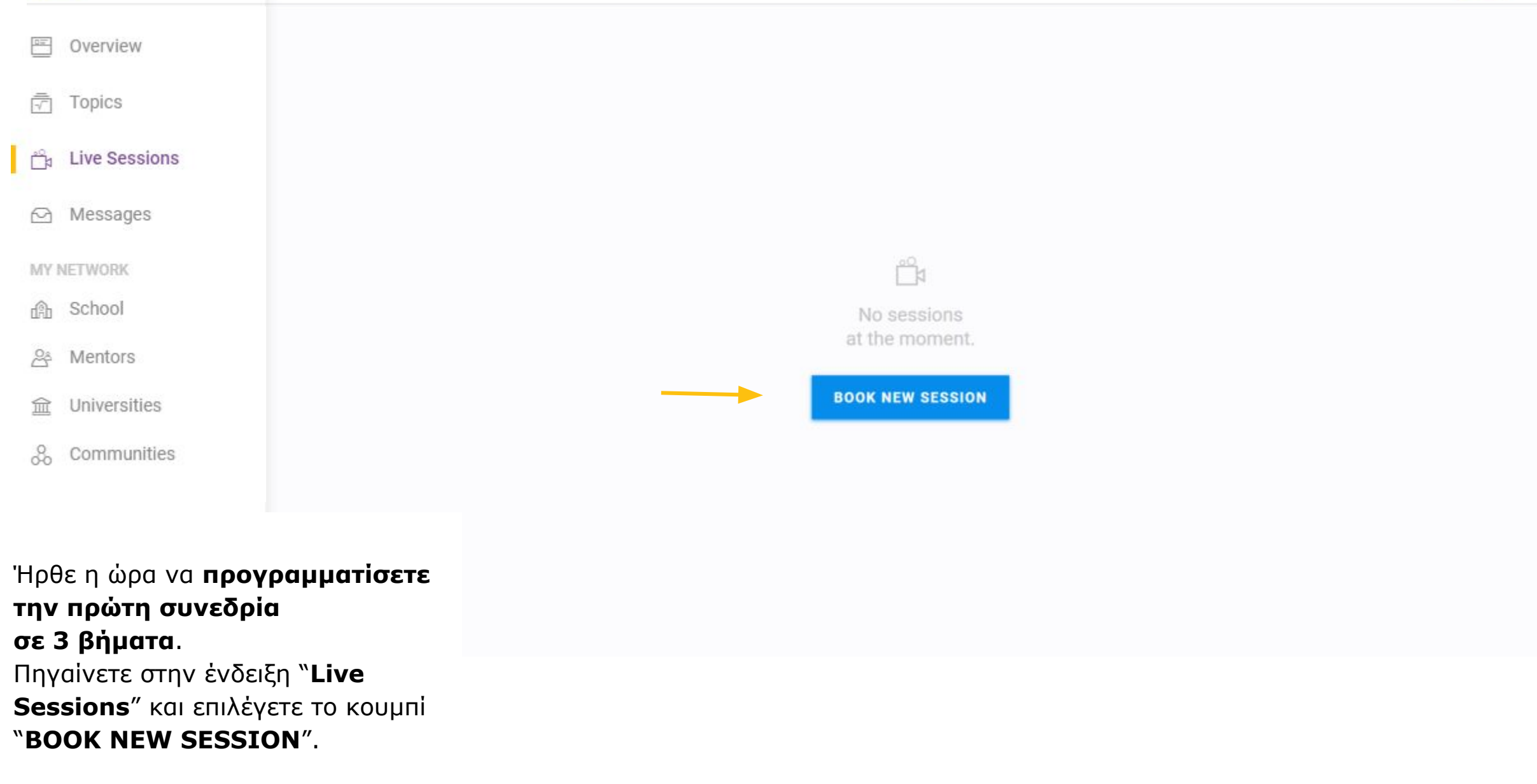

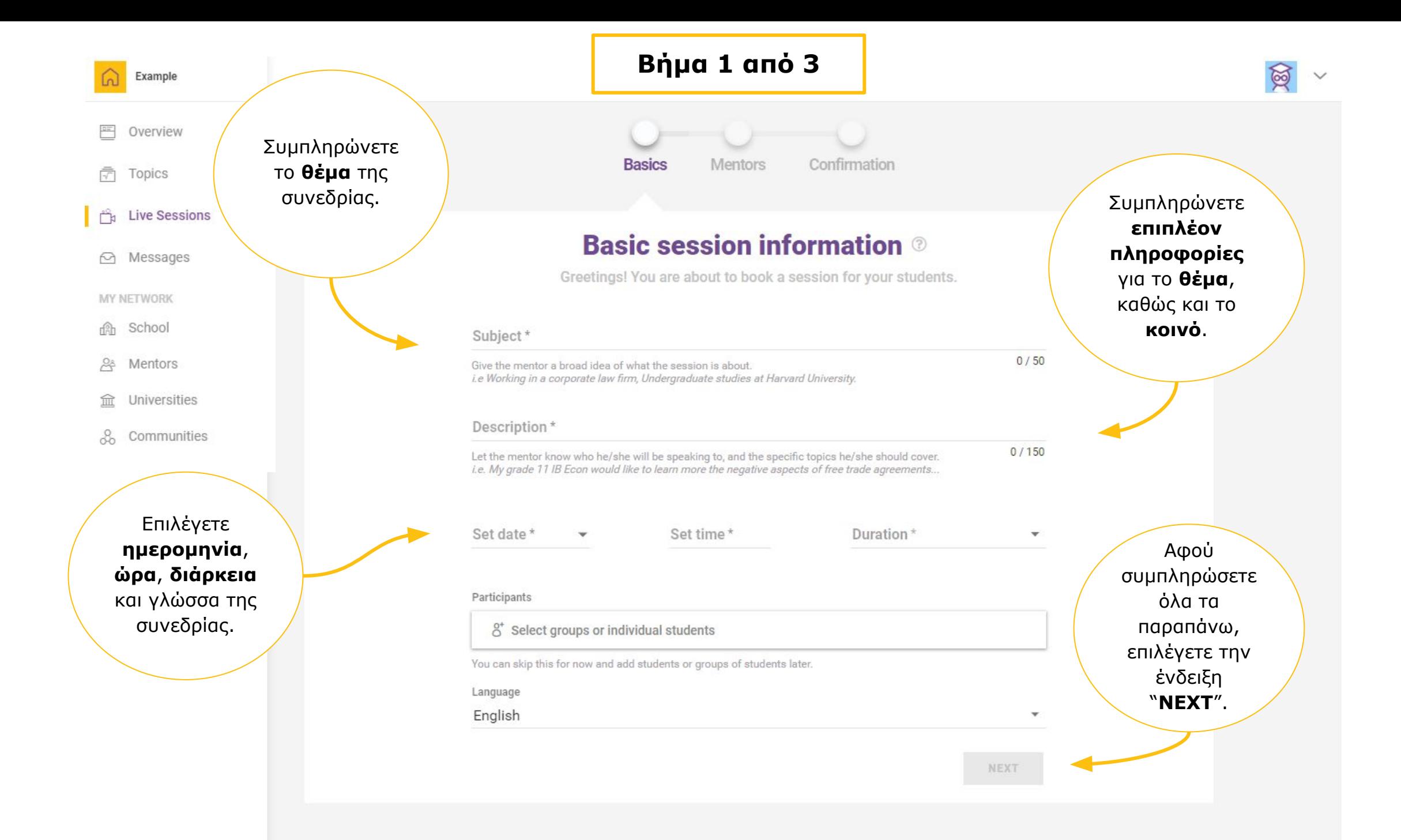

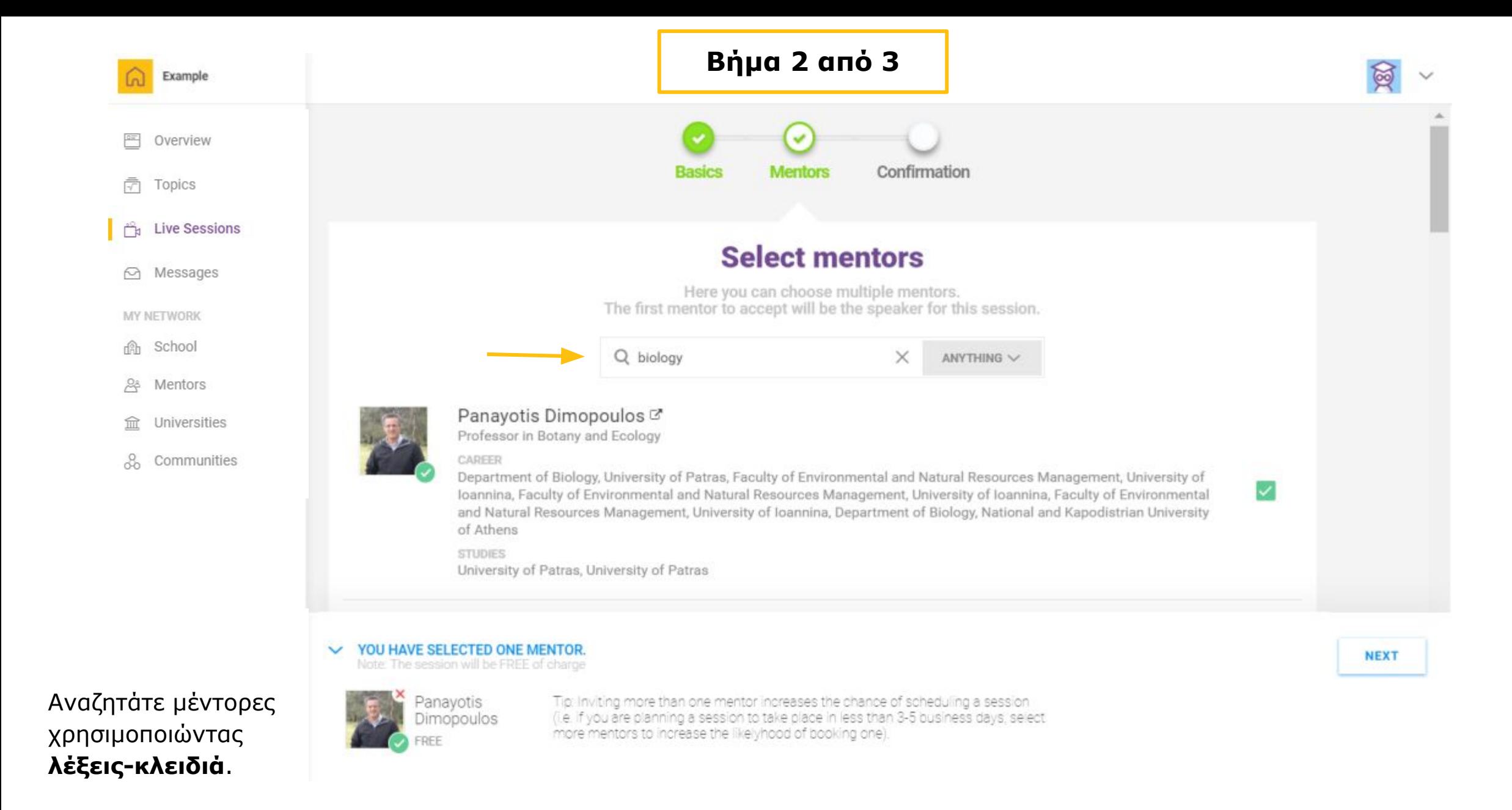

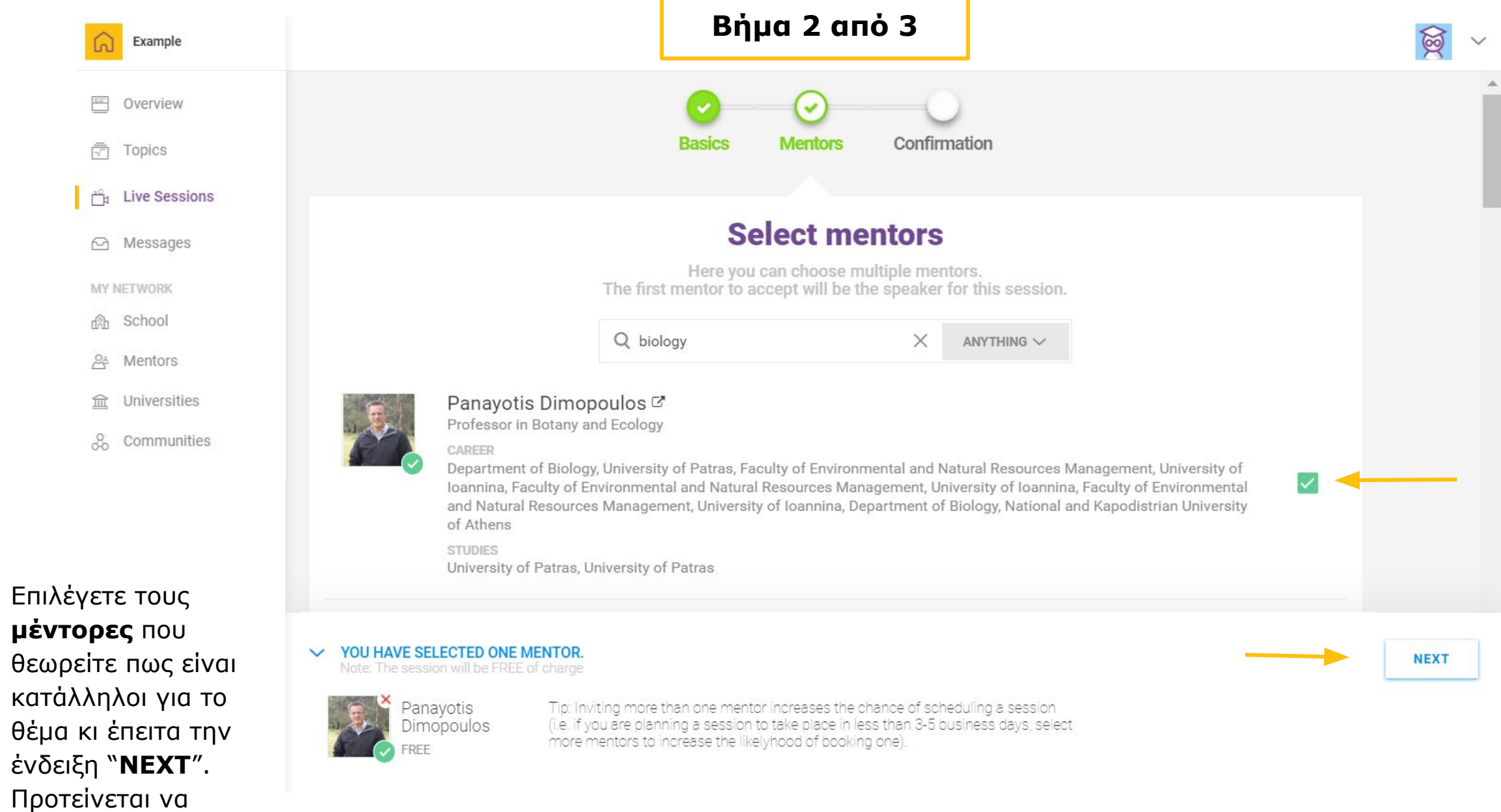

επιλέγετε **4-5** 

**μέντορες**.

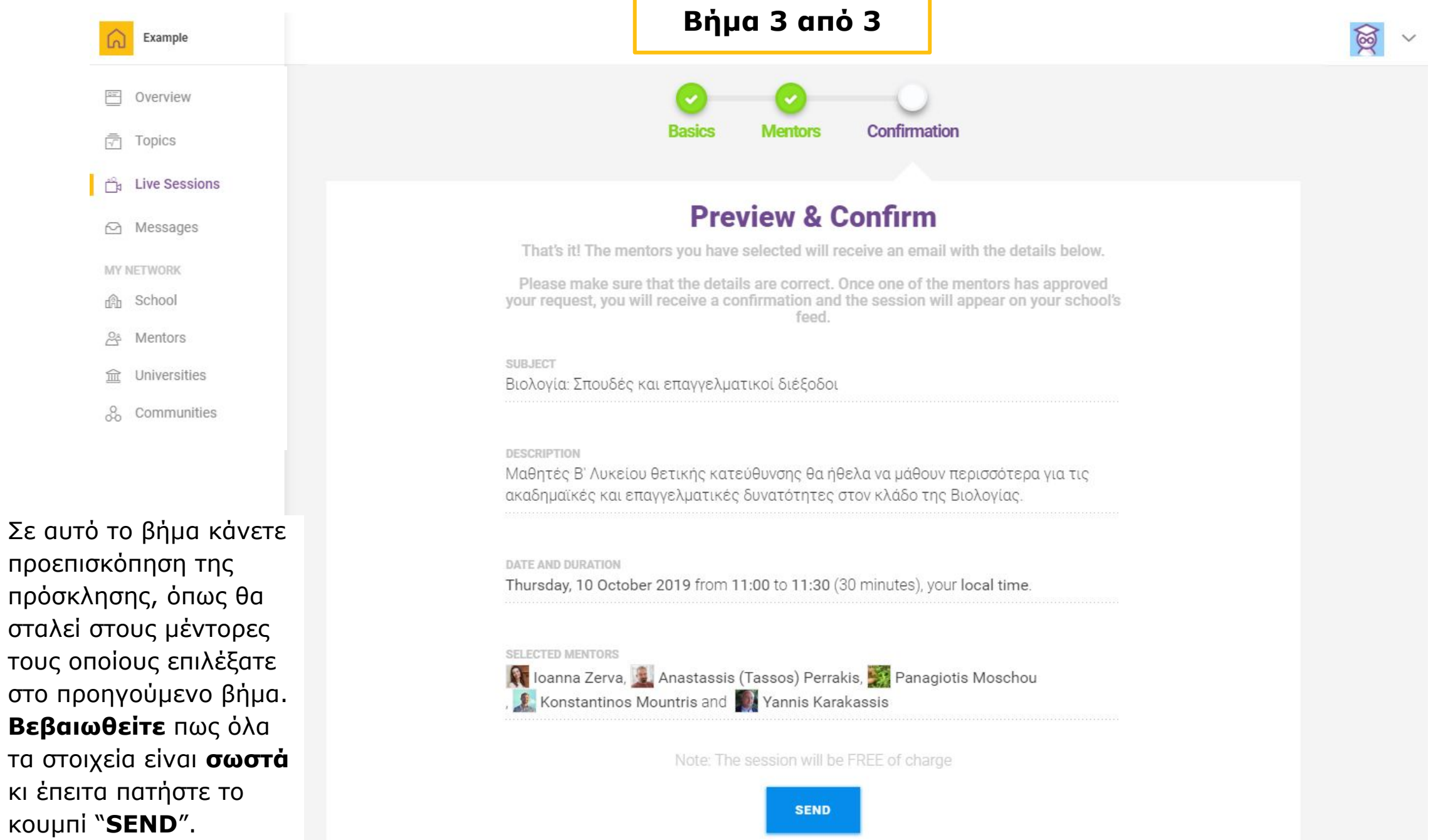

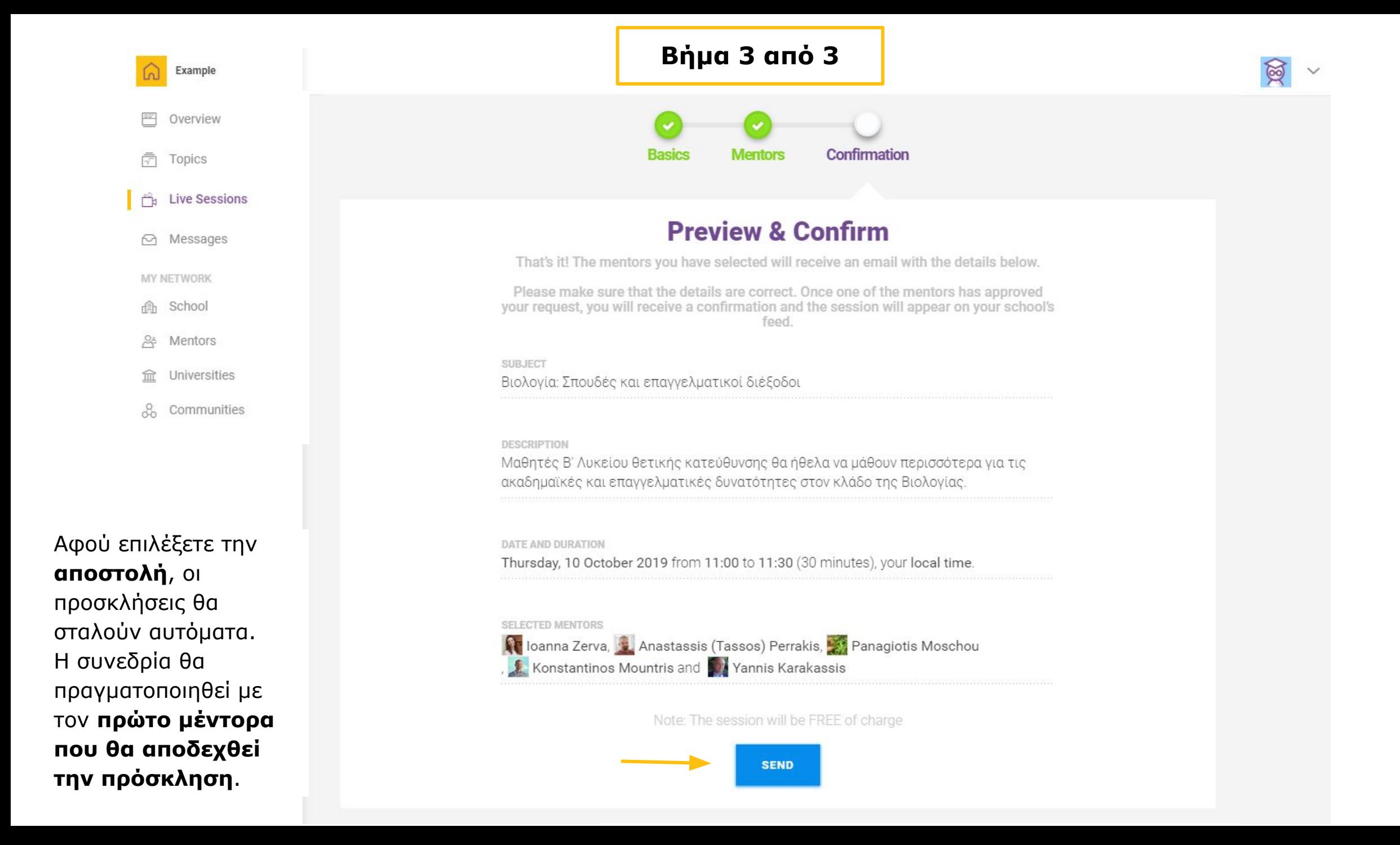

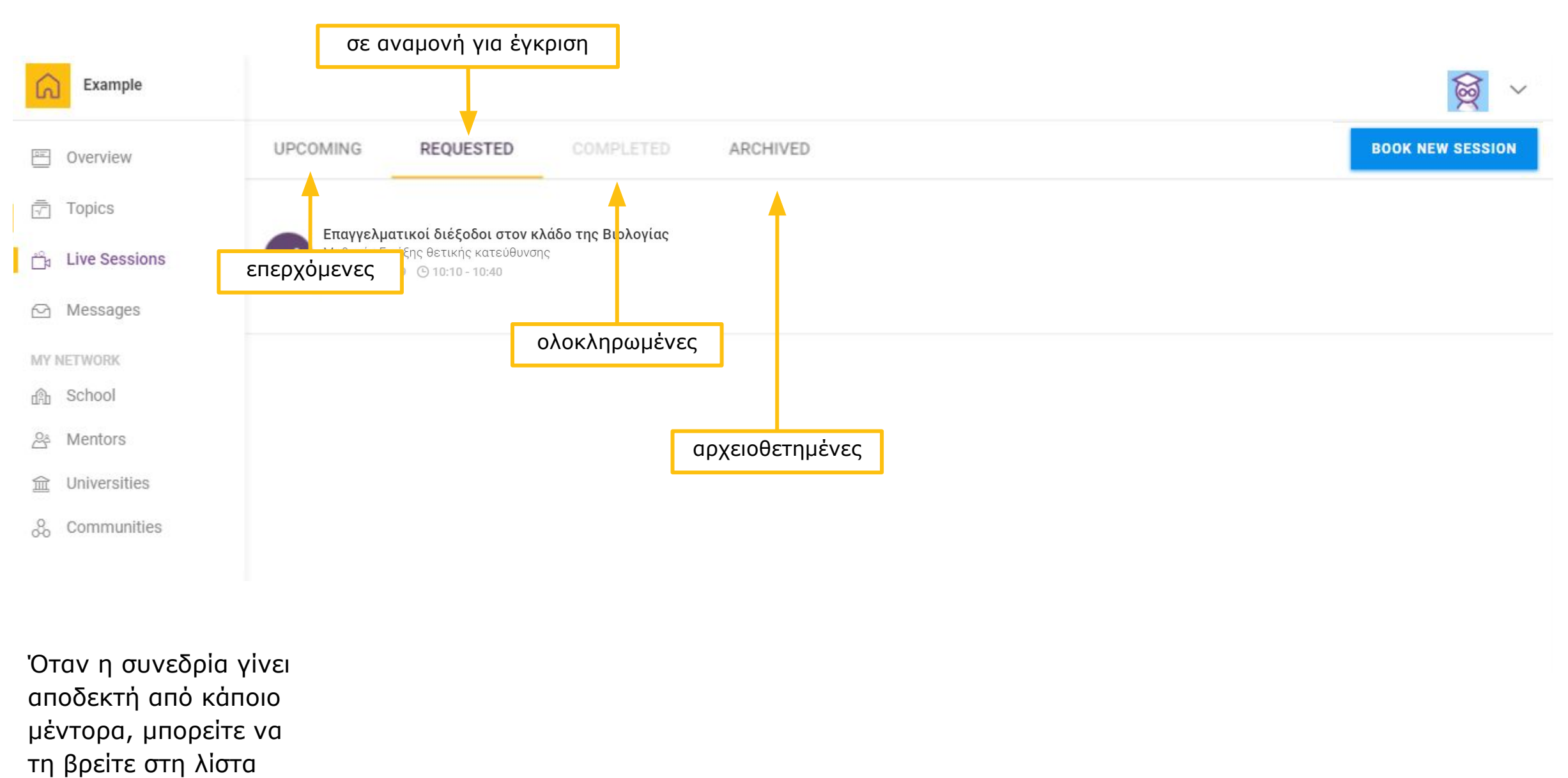

"**UPCOMING**".

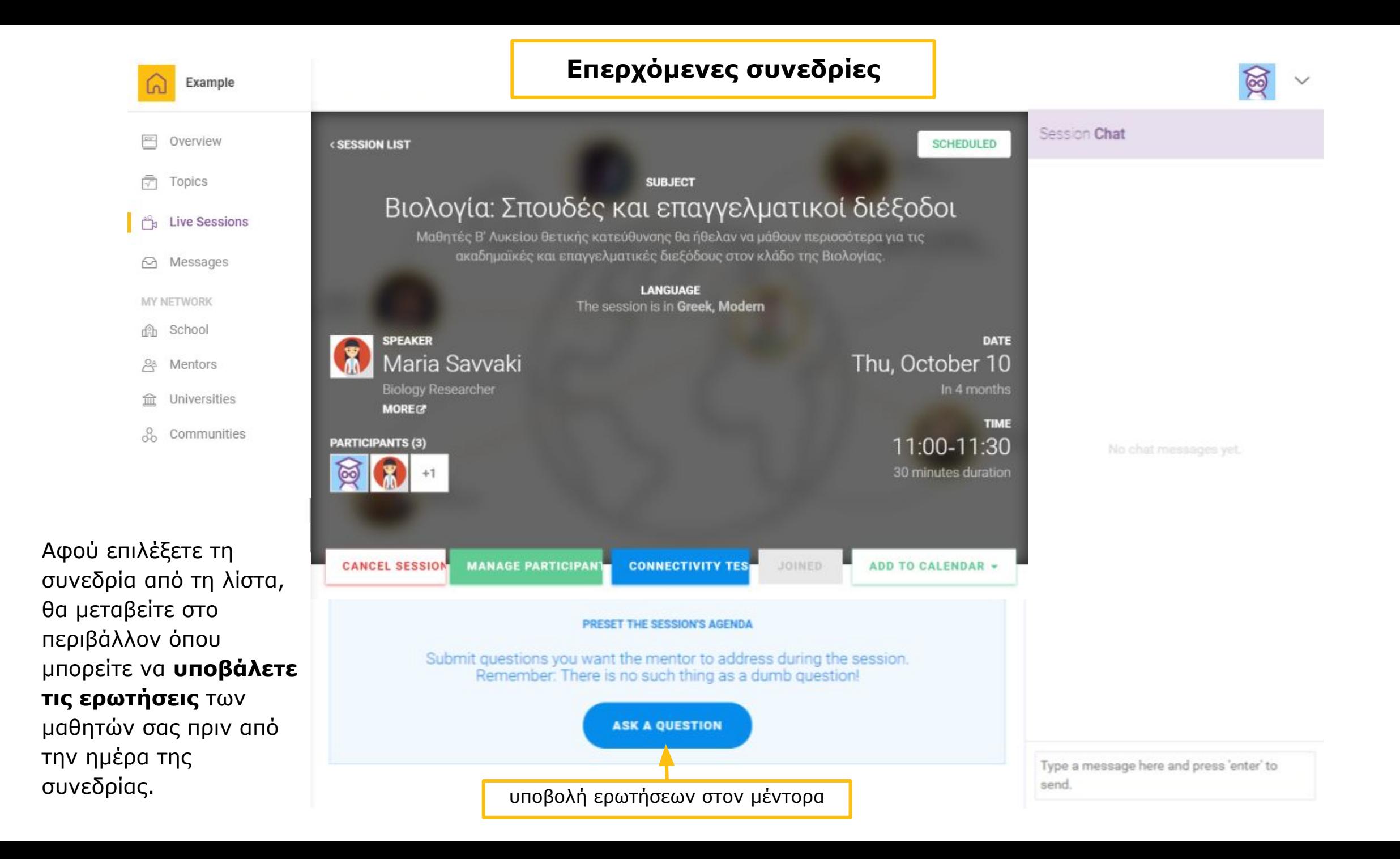

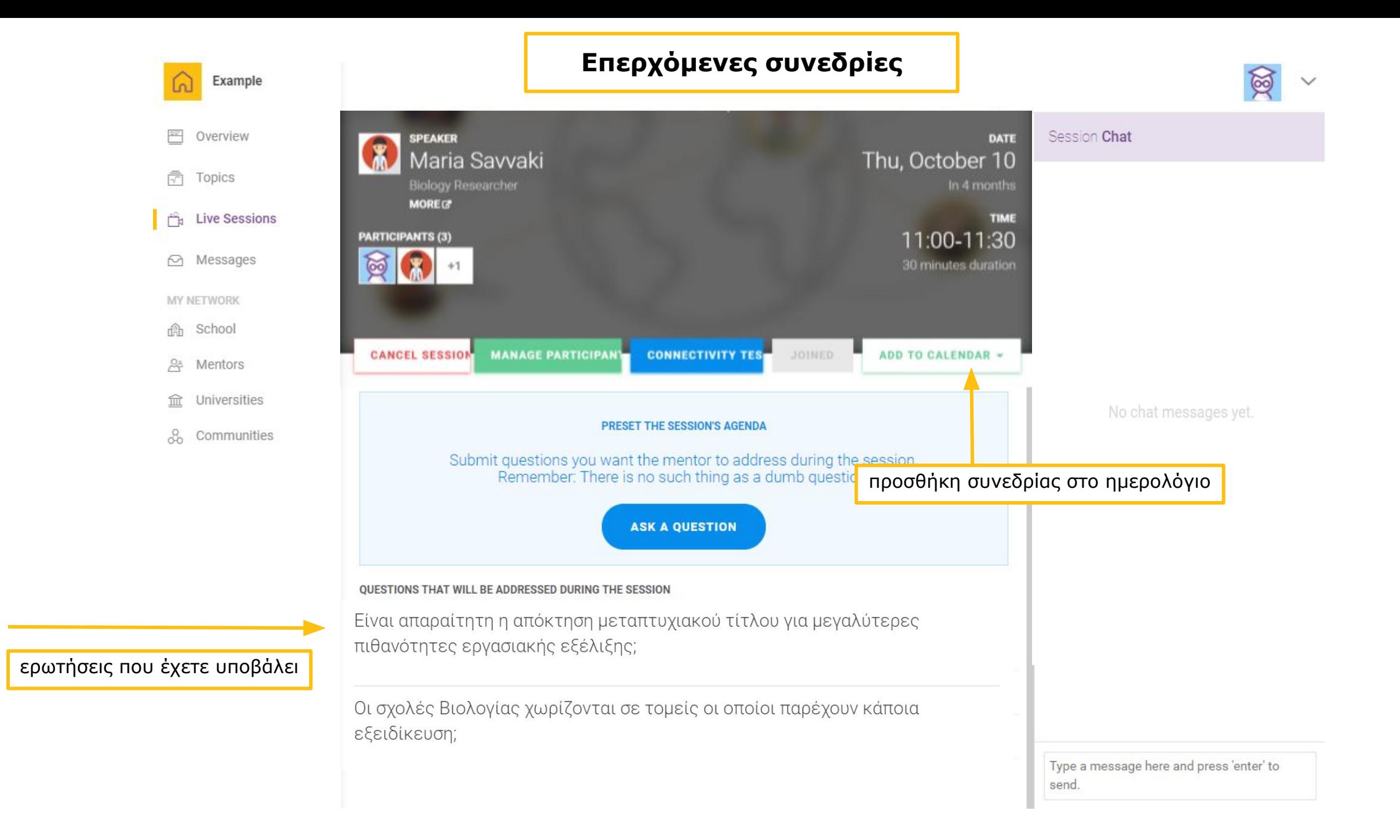

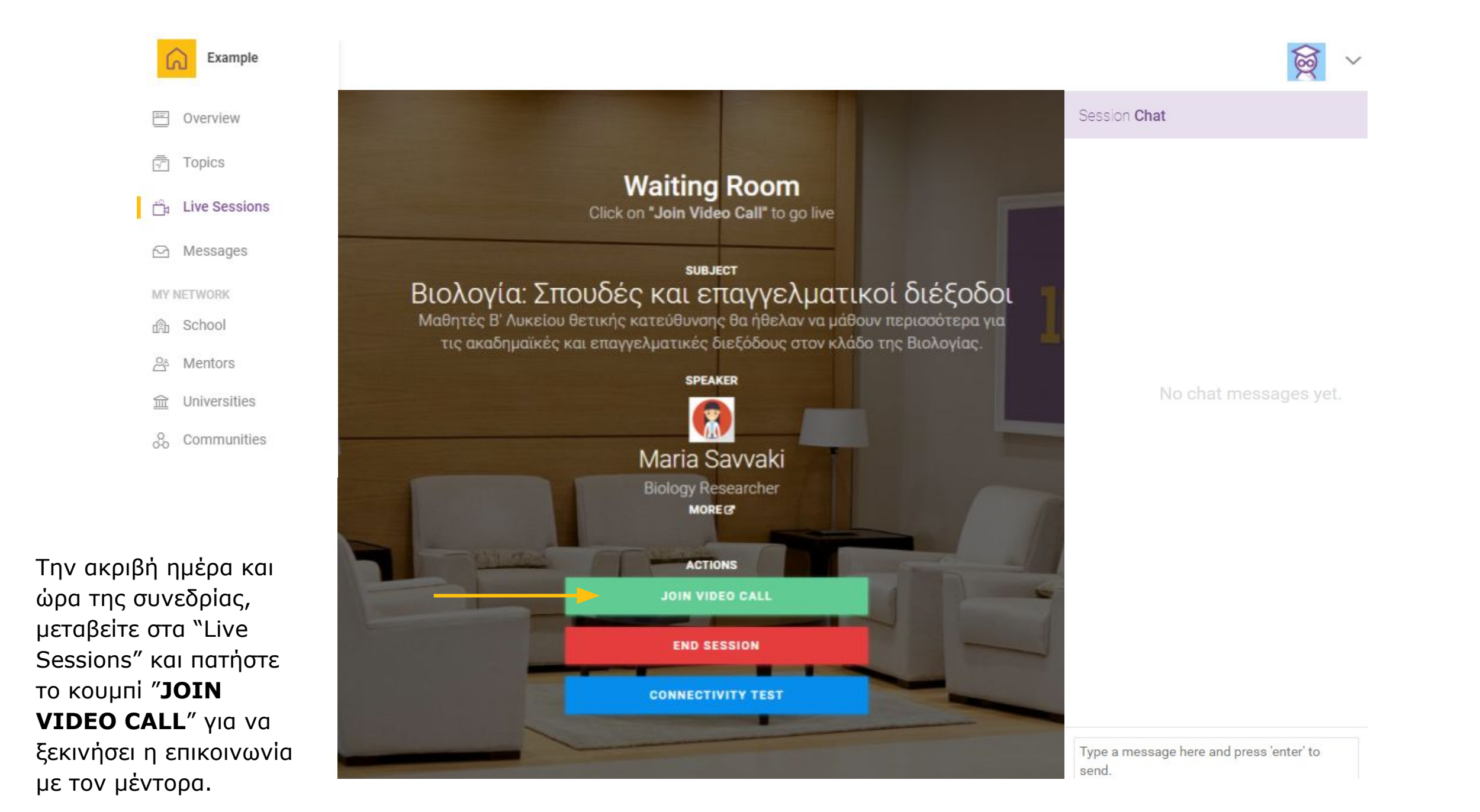

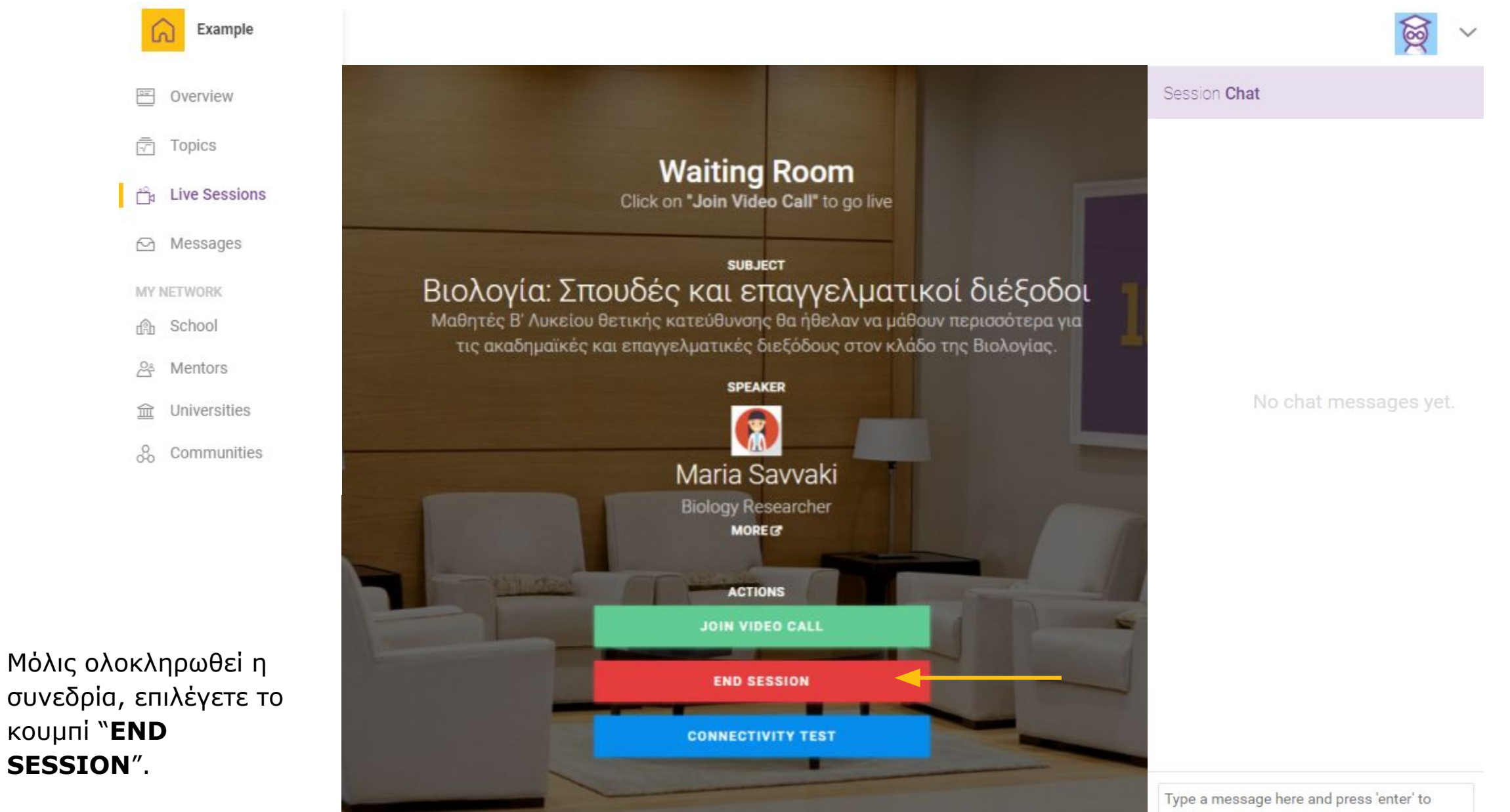

send.

## 3. Topics Ασύγχρονες ερωτήσεις-απαντήσεις

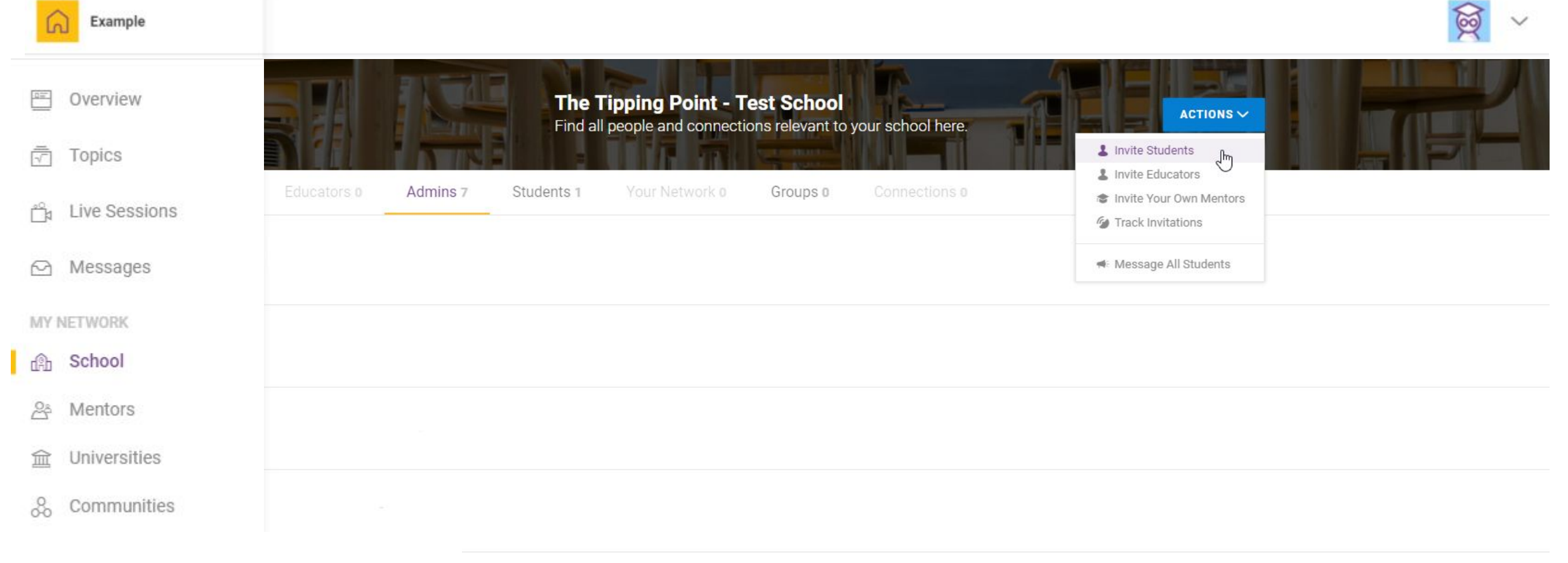

### Για τη λειτουργία Topic, αρχικά, **προσκαλείτε τους μαθητές** σας στην πλατφόρμα.

Πηγαίνετε στην ένδειξη "**School**" από αριστερά στο μενού, πατήστε το κουμπί "**Actions**" και επιλέξτε το "**Invite Students**".

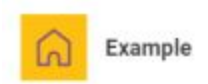

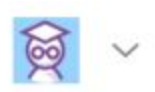

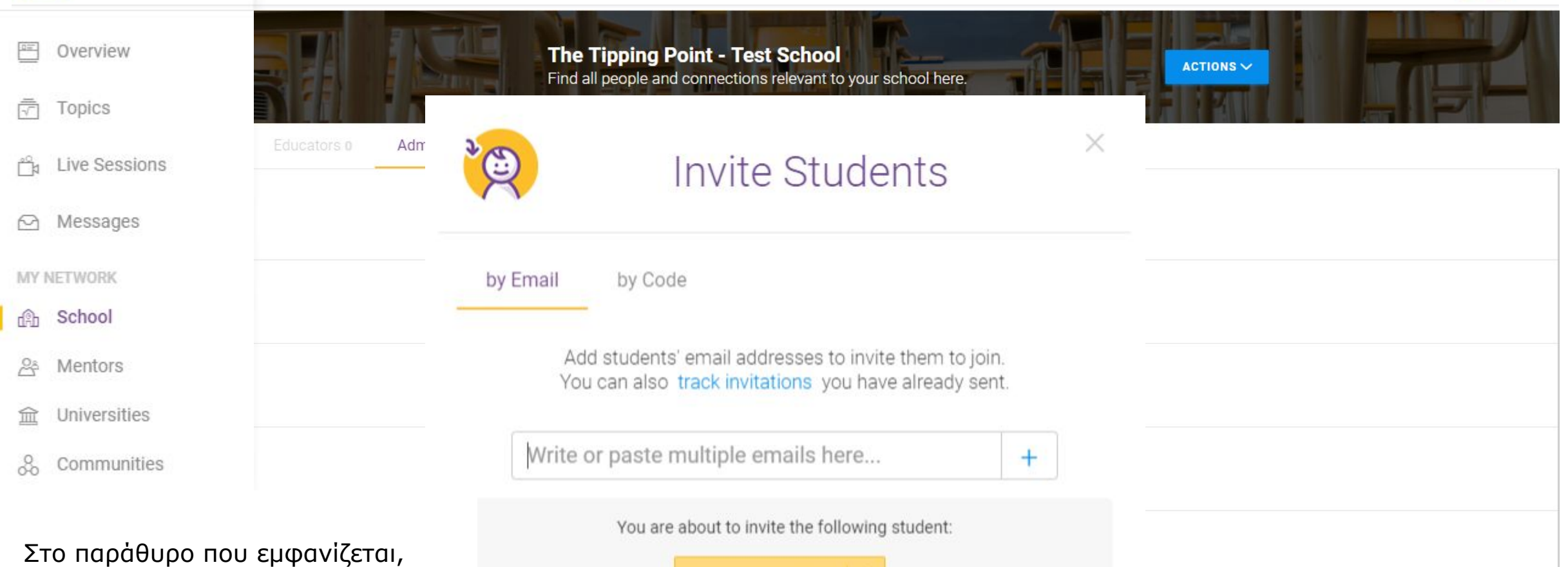

γράφετε τα emails των μαθητών και πατάτε το κουμπί "**Send Invitation Emails**" για να λάβουν οι μαθητές την πρόσκληση από το περιβάλλον του σχολείου τους.

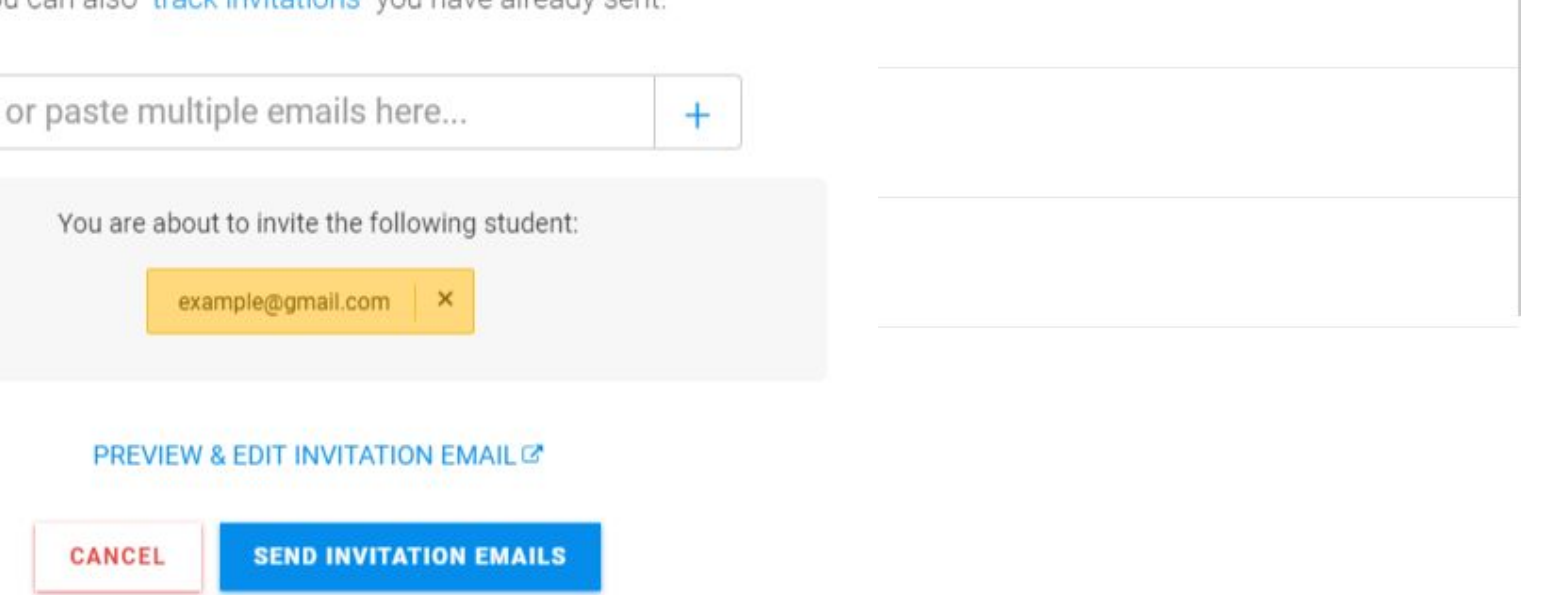

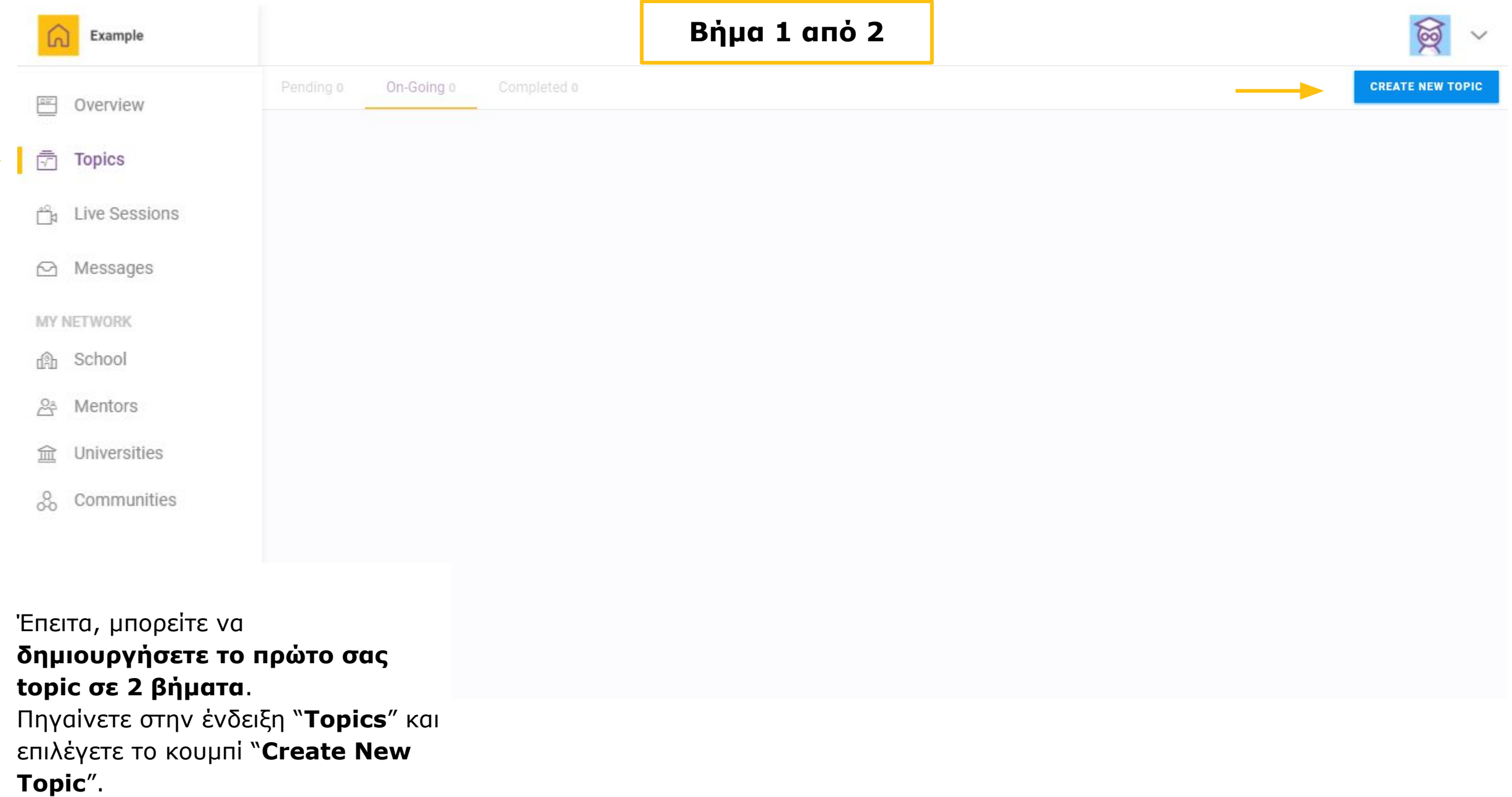

 $\rightarrow$ 

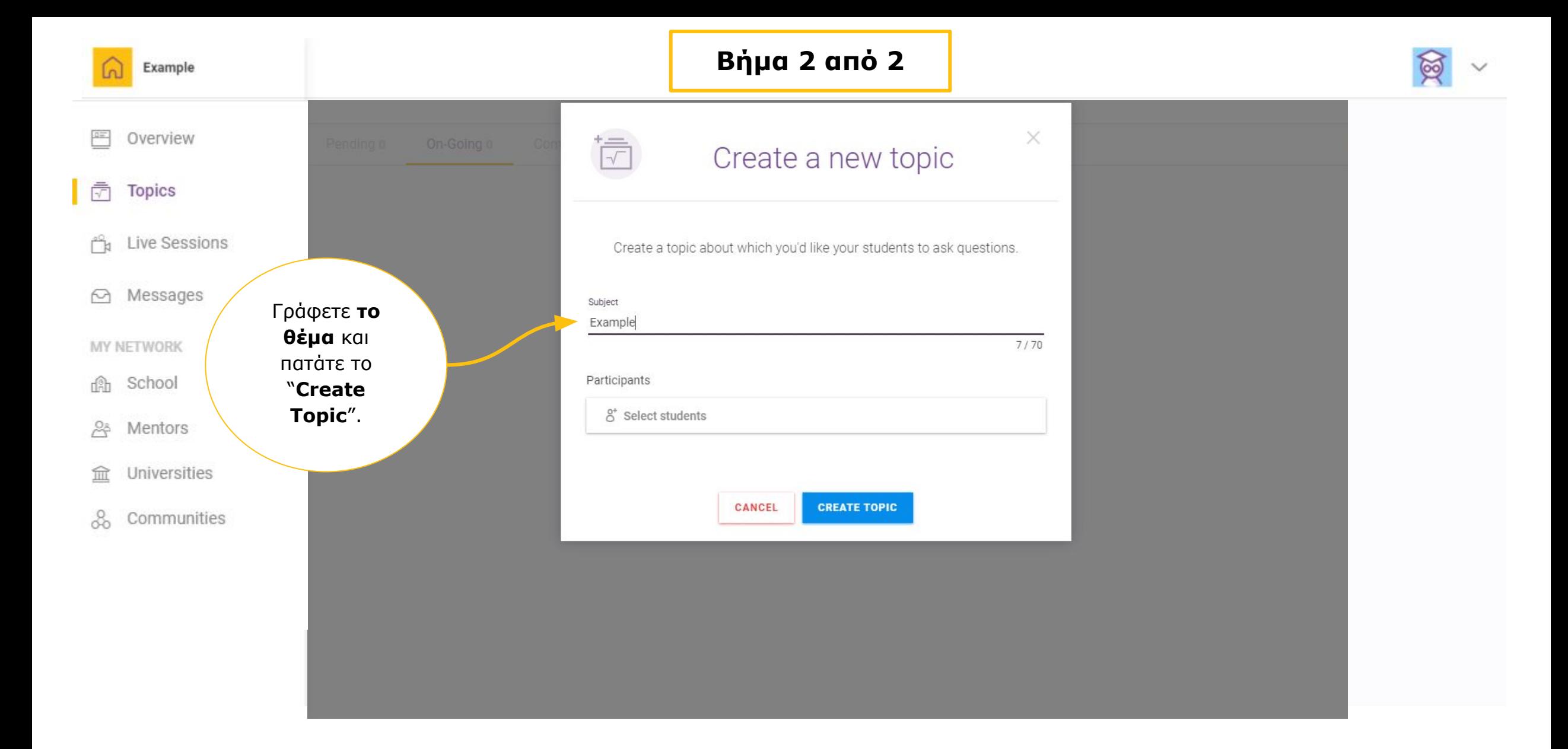

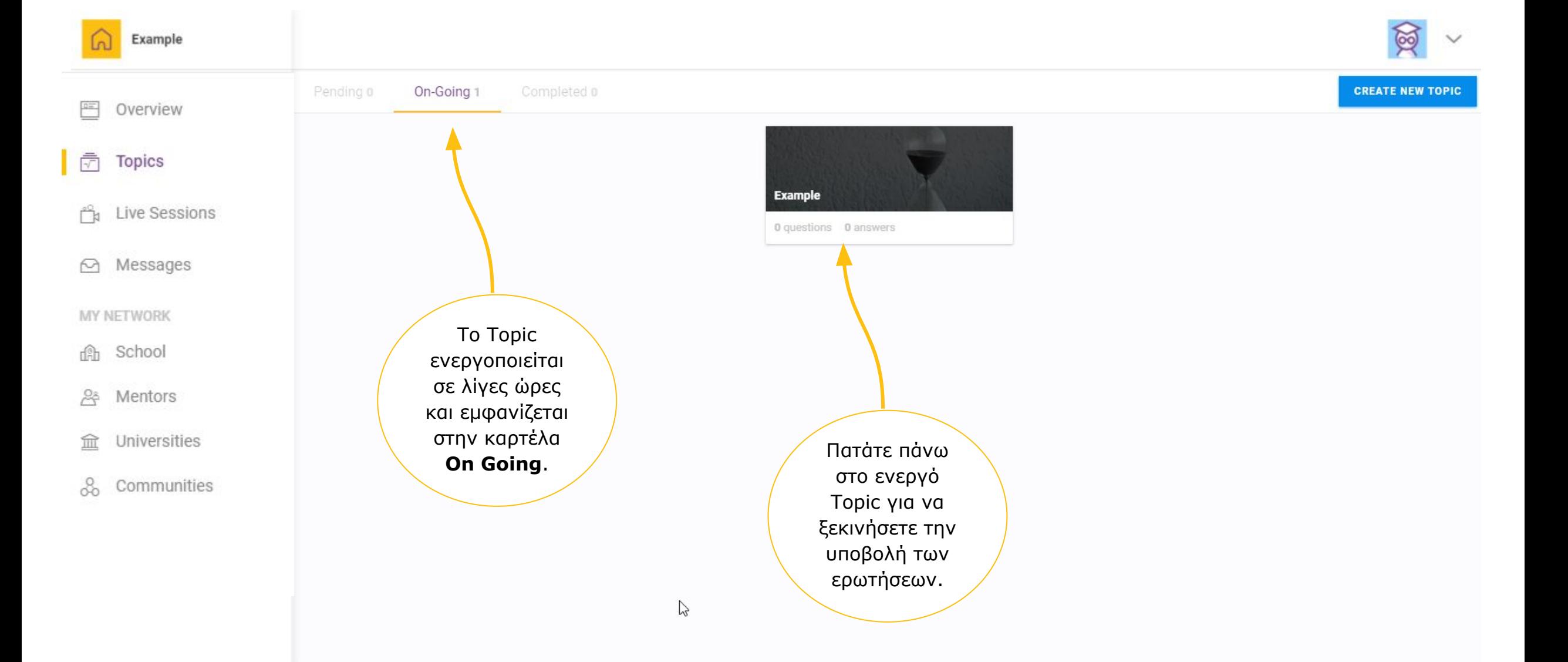

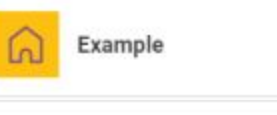

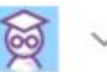

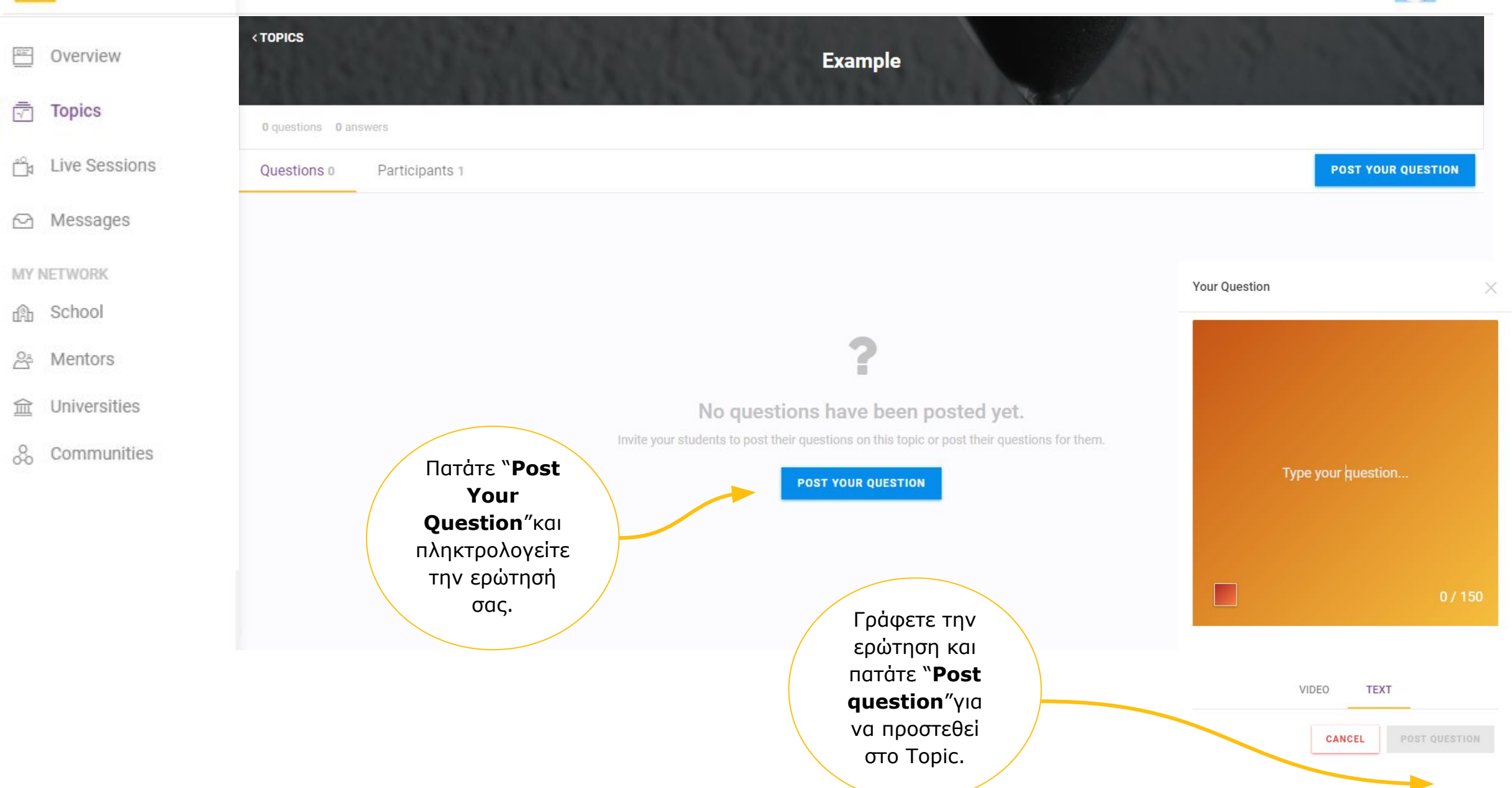

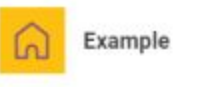

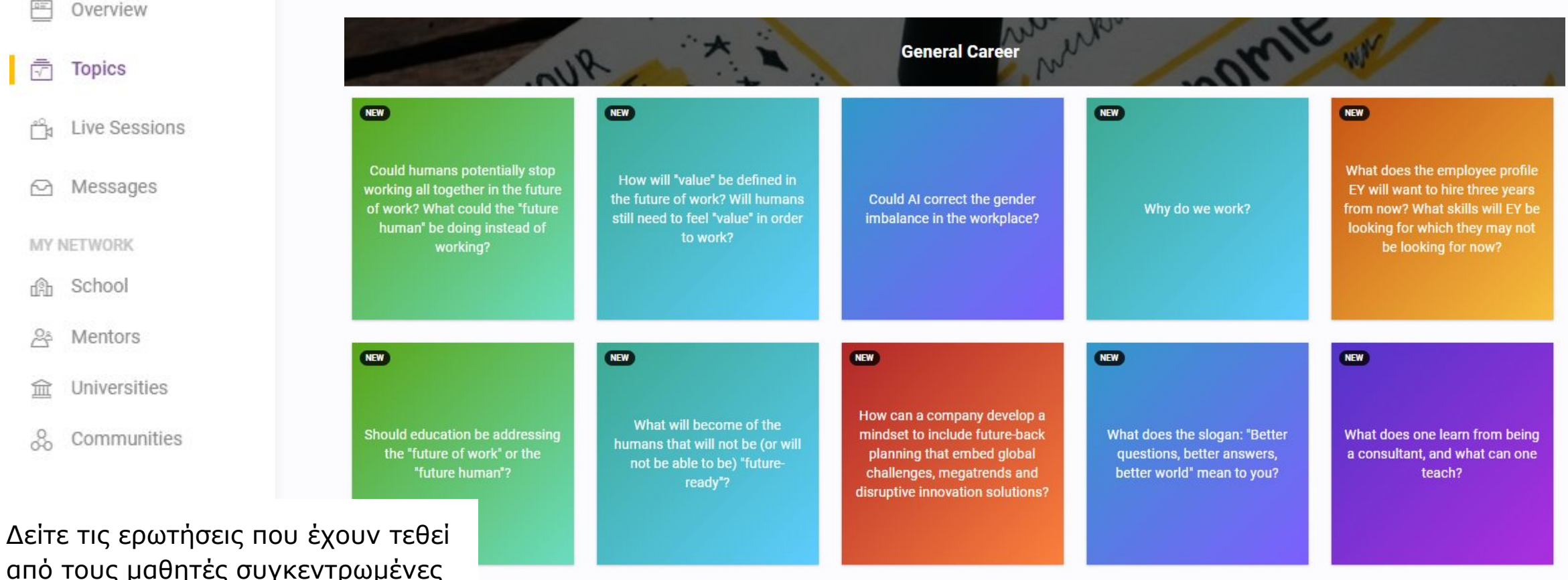

από τους μαθητές συγκεντρωμένες σε κάθε Topic. Οι μέντορες απαντούν σε αυτές

**ασύγχρονα** - μέσα σε διάστημα 5-7 ημερών - με **βίντεο 100''**. *Μπορείτε να γράφετε τις ερωτήσεις στα ελληνικά.*

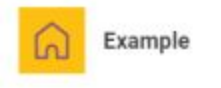

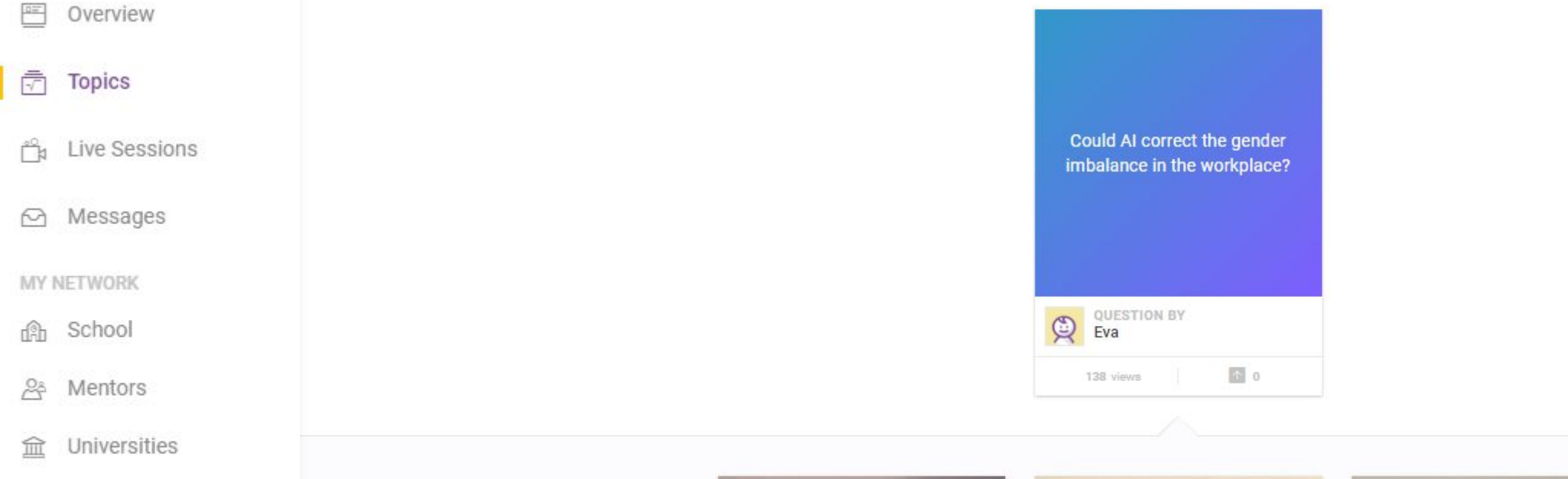

8 Communities

Πατώντας πάνω σε κάθε ερώτηση μπορείτε να δείτε τις **βίντεοαπαντήσεις των μεντόρων**.

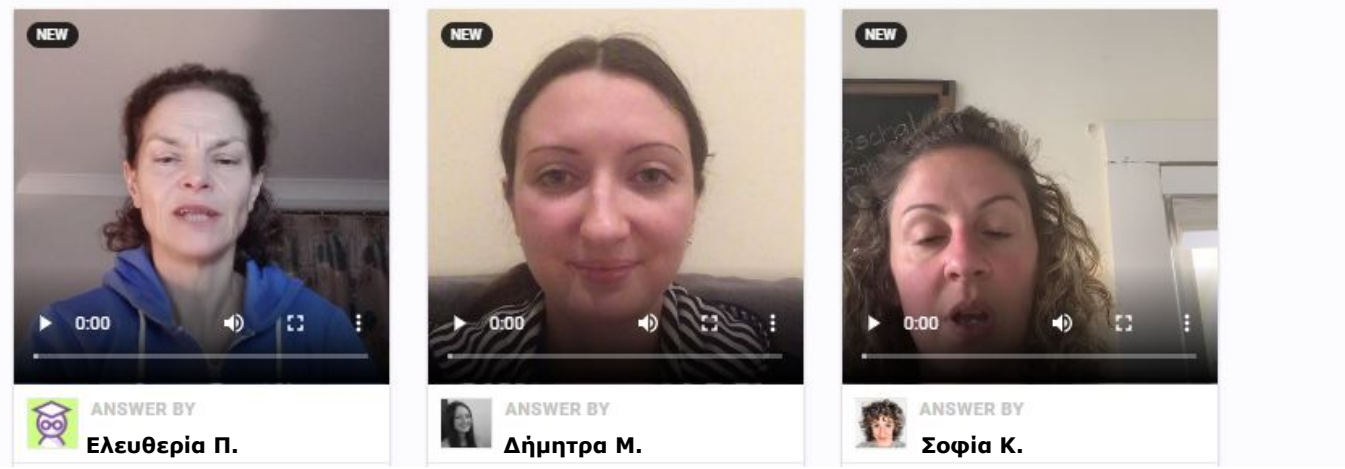

# 5. Δίκτυο

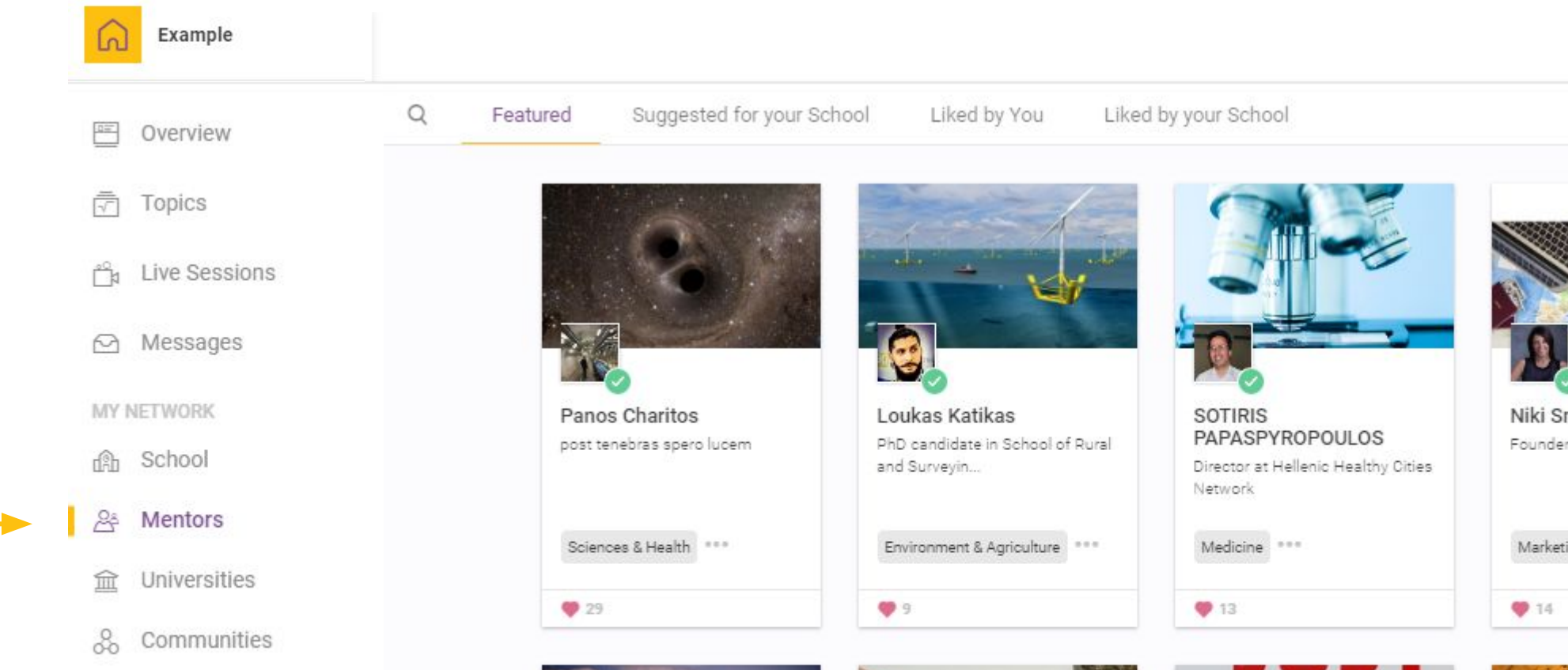

Στην ένδειξη"Mentors" μπορείτε να βρείτε μια ευρεία λίστα από μέντορες.

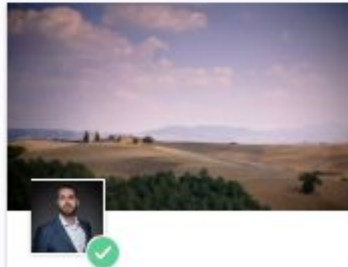

Andreas Koukas Senior eCommerce Manager in the travel and to ...

Business \*\*\*

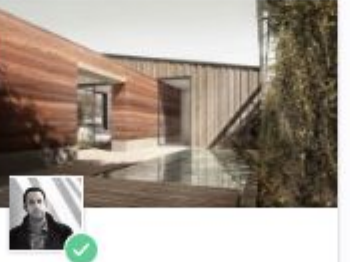

Alexandros Kitriniaris Founder & CEO at KAAF I Kitriniaris Associate...

Design & Architecture

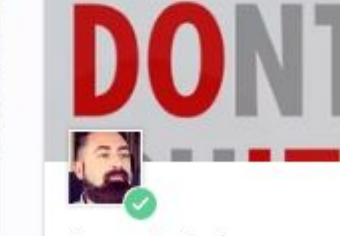

Spyros Antoniou A Doer, A Consumer Research Expert

Business \*\*\*

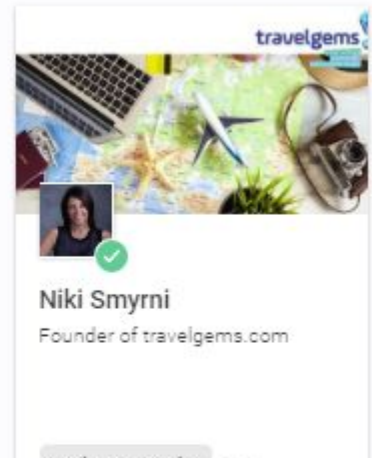

Marketing & Sales

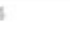

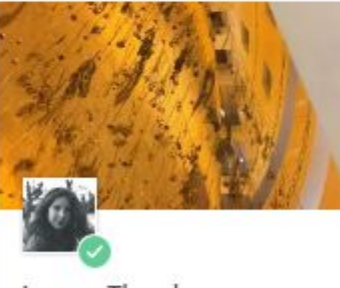

Ioanna Theodorou Social entrepreneur reimagining social system...

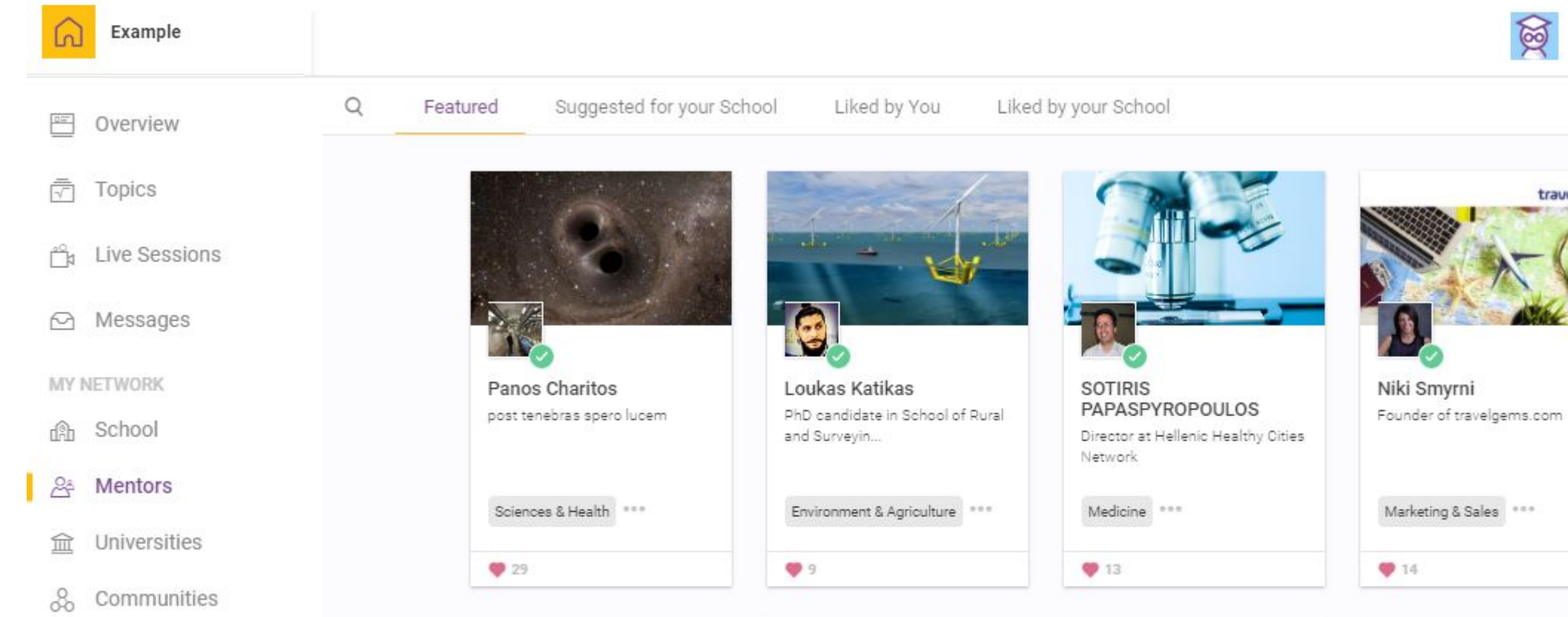

Κάνοντας κλικ πάνω στη φωτογραφία ενός μέντορα, ανοίγετε νέο παράθυρο με το προφίλ του.

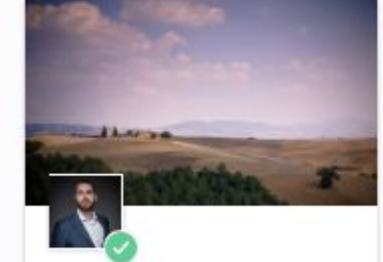

Andreas Koukas Senior eCommerce Manager in the travel and to ...

Business \*\*\*

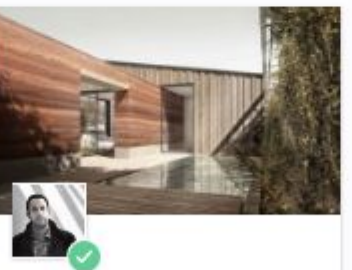

Alexandros Kitriniaris Founder & CEO at KAAF I Kitriniaris Associate...

Design & Architecture

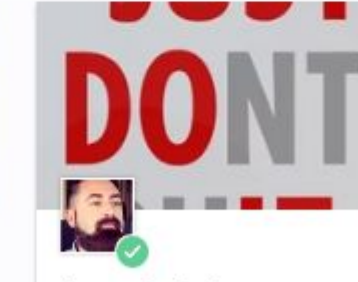

Spyros Antoniou A Doer, A Consumer Research Expert

Business \*\*\*

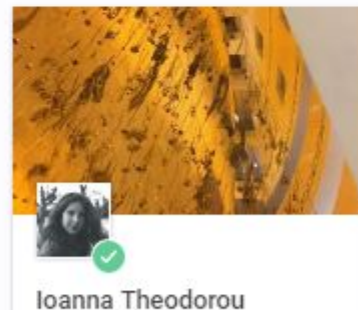

travelgems

Social entrepreneur reimagining social system...

### Tina Katika • 3 Scientific Simulation Director at Labster \*\*\*\*\* Reviews (1) Profile **EXPERTISE Tech & Engineering Sciences & Health BRIEF PROFILE** · Empathetic scientist with an academic background in a broad range of engineering m majors. • Curious experimentalist with positive energy. • Respectful teacher with strong rapport with students. • With analytic mindset but the belief ... **MORE CAREER Scientific Simulation Director** 2016 - CURRENT Labster **PostDoc Researcher** 2015 - 2016 **Technical University of Denmark PhD Researcher** 2012 - 2015 **Technical University of Denmark Teaching Assistant** 2012 - 2014 **Technical University of Denmark**

Ανοίγοντας το προφίλ του, μπορείτε να δείτε το **βιογραφικό** του.

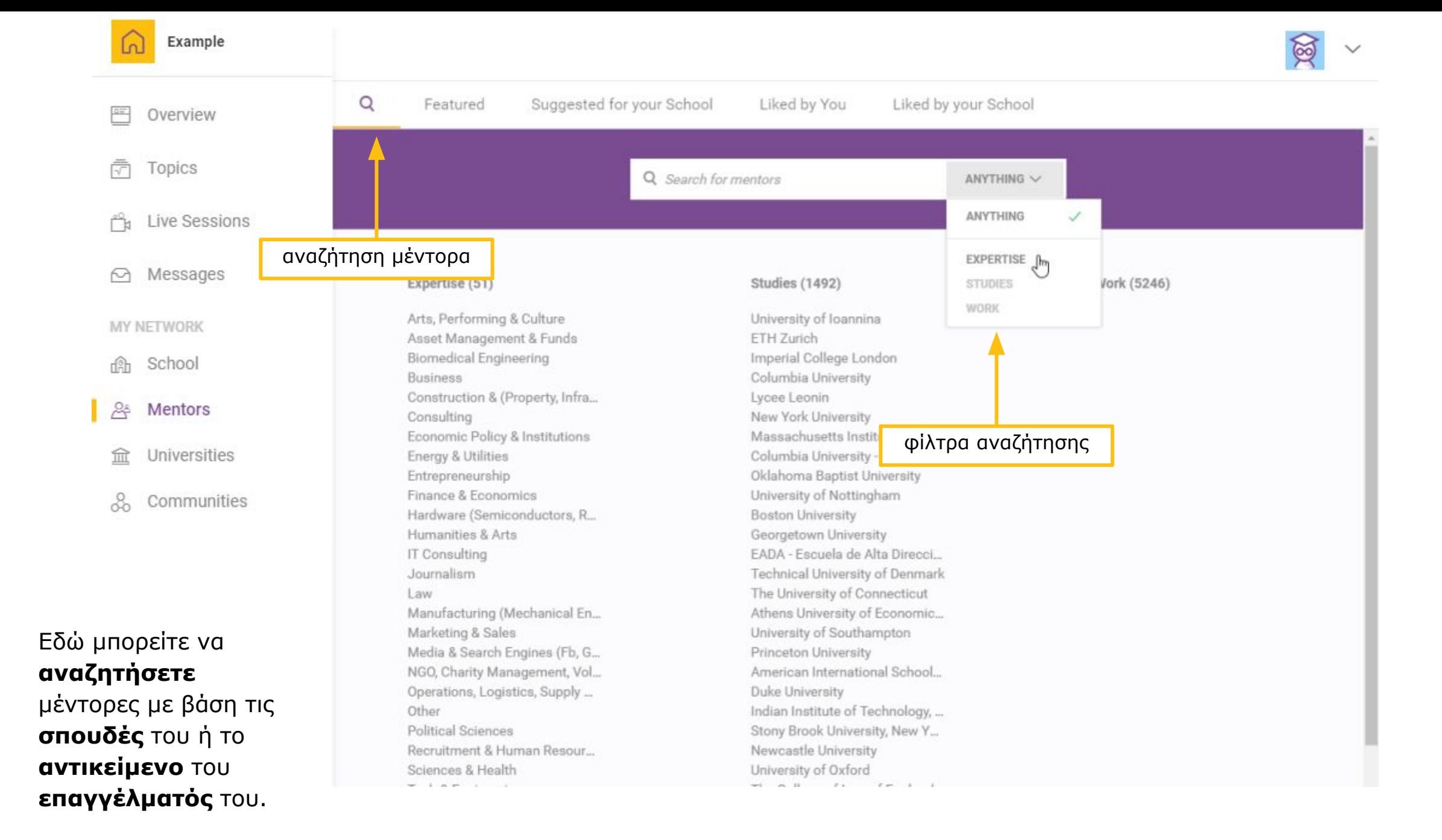

#### Example

- Overview
- $\overline{|\overline{|\cdot|}}$  Topics
- $\bigcap_{k=1}^{\infty}$  Live Sessions
- Messages
- MY NETWORK
- 命 School
- ුදිදු Mentors
- 血 Universities
- 8 Communities

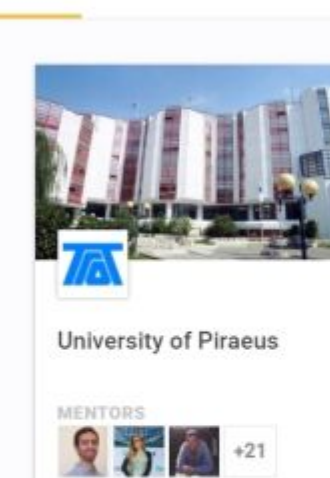

高超路路段

 $\bigcirc$  14

Ø

Featured

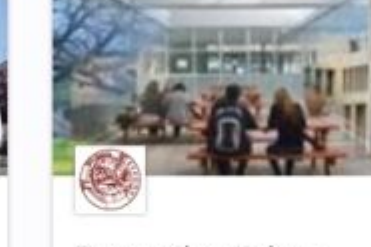

Πανεπιστήμιο Κρήτης

 $+35$ 

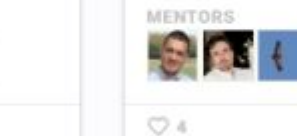

胸

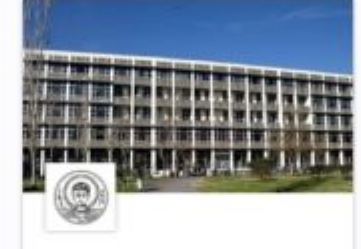

Aristotle University of Thessaloniki

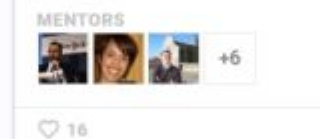

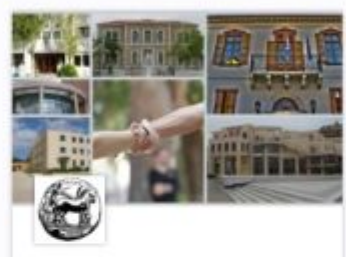

 $+5$ 

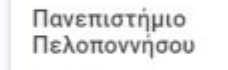

MENTORS  $O1$ 

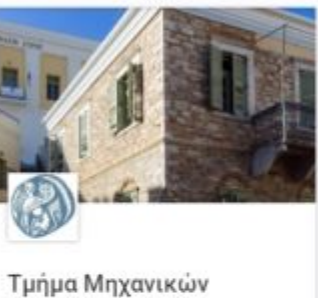

Τμήμα Μηχανικών<br>Σχεδίασης Προϊόντων και Συστημάτων -Πανεπιστήμιο Αιγαίου MENTORS

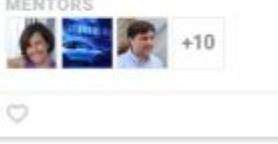

CHEMECON ∼

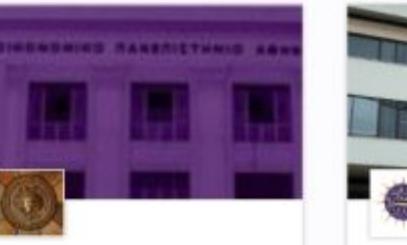

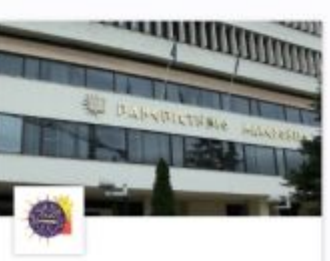

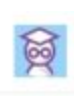

Στην ένδειξη "Universities" μπορείτε να δείτε λίστα με πανεπιστήμια καθώς και τις κοινότητες μεντόρων τους, κάνοντας "κλικ" πάνω στην εικόνα.

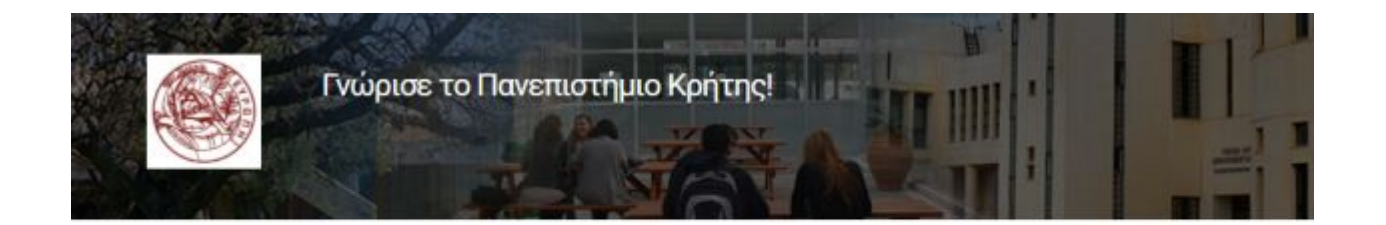

#### Πριν κάνεις το επόμενο ακαδημαϊκό σου βήμα και πάρεις αποφάσεις ζωής, σου δίνεται ένα μοναδικό προνόμιο: Να μιλήσεις με εκπροσώπους από το Πανεπιστήμιο Κρήτης!

Το Πανεπιστήμιο Κρήτης στα 40 χρόνια λειτουργίας του έχει αναδειχθεί σε ένα έντονα εξωστρεφές και καινοτόμο εκπαιδευτικό και ερευνητικό Ίδρυμα με σημαντικές επιστημονικές διακρίσεις και ξεχωριστή παρουσία στις διεθνείς κατατάξεις. Σήμερα, το Πανεπιστήμιο Κρήτης διαθέτει πέντε σχολές (Φιλοσοφική, Κοινωνικών Επιστημών, Επιστημών Αγωγής, Θετικών και Τεχνολογικών Επιστημών, και Επιστημών Υγείας), με 16 τμήματα που καλύπτουν έναν ευρύτατο επιστημονικό χώρο.

Προτού επιλέξεις το αντικείμενο των σπουδών σου, συμμετείχε σε διαδραστικές συνεδρίες με μέντορες που εκπροσωπούν το Πανεπιστήμιο Κρήτης, λύσε τις απορίες σου κι ενημερώσου για τις σχολές, τα τμήματα, το πρόγραμμα σπουδών και τις ακαδημαϊκές, επαγγελματικές κι ερευνητικές ευκαιρίες που ανοίγονται μετά τις απουδές στο συγκεκριμένο Εκπαιδευτικό Ίδρυμα.

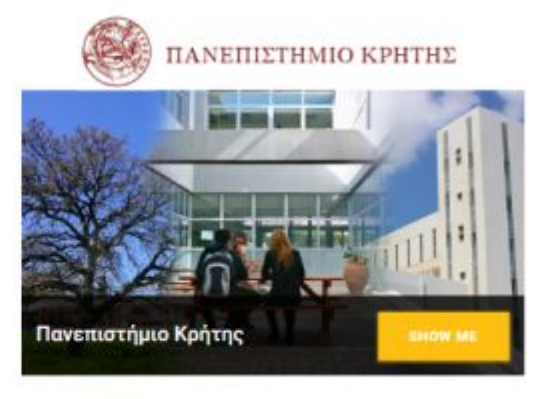

Είσαι έτοιμος να ανακαλύψεις τον κόσμο του Πανεπιστημίου Κρήτης;

## Διάλεξε έναν απ'τους μέντορές μας

Είναι εδώ για να σε βοηθήσουν σε ότι χρειάζεσαι

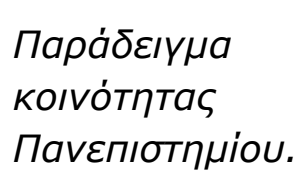

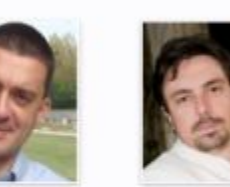

loannis

Bioinformatics

loannis

Associate Professor of Professor of Machine Learning. Physics at the Artificial University of Crete Intelligence, Biomedical Informatics.

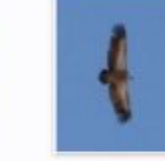

Nikos

Professor, Dept. of Chemistry. University of Crete

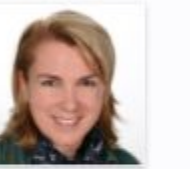

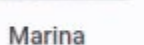

loannis

Αναπληρώτρια Καθηγήτρια Αισθητικής Αγωγής, Σχολή Επιστημών Αγωγής Πανεπιστήμιο Κρήτης

Assistant Professor, Dept. of Chemistry, University of Crete

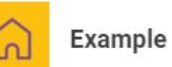

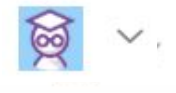

 $\frac{1}{\sqrt{2}}$ Overview

- 岗 Topics
- $\mathbb{P}^{\circ}$ Live Sessions
- Messages

MY NETWORK

- 命 School
- $28$ Mentors
- Universities 血
- 8 Communities

## Στην ένδειξη "Communities" μπορείτε να δείτε λίστα με κοινότητες μεντόρων από συγκεκριμένους κλάδους.

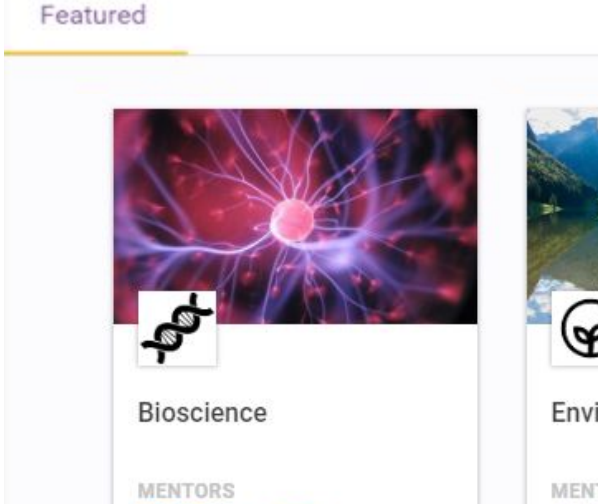

**CLE** 

 $+19$ 

**ATT** 

 $\heartsuit$ 

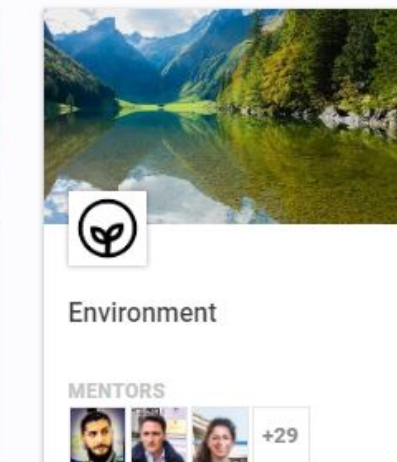

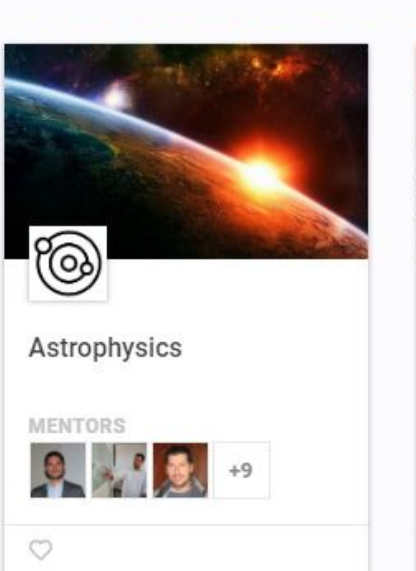

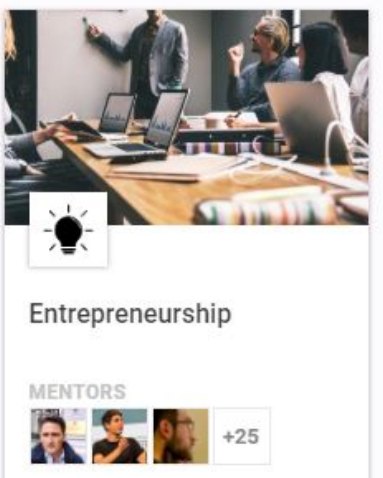

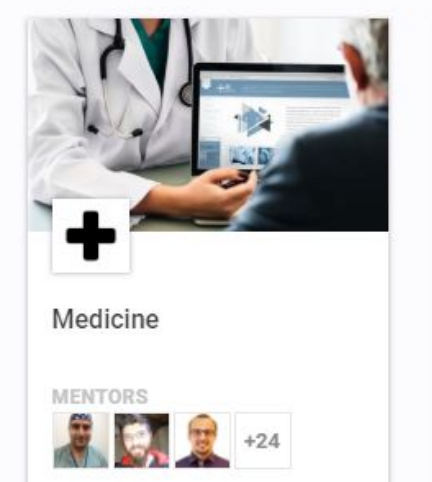

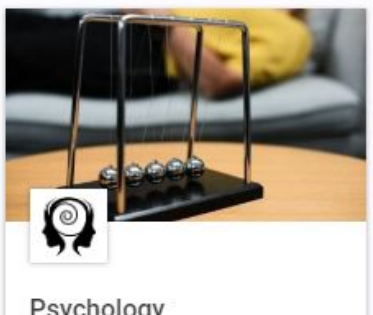

Psychology

 $\bigcirc$  4

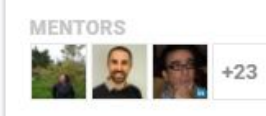

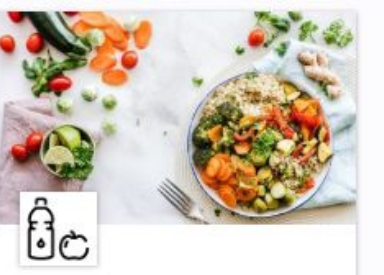

Nutrition

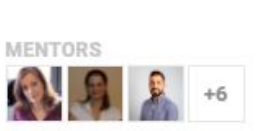

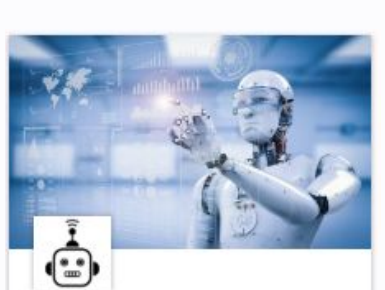

 $\heartsuit$  7

Robotics & Artificial Intelligence

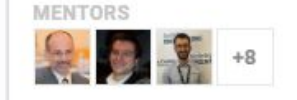

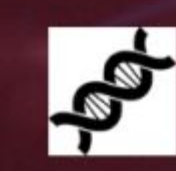

Ενδιαφέρεσαι να ανακαλύψεις τον κλάδο των Βιοεπιστημών;

Συμμετείχε σε διαδραστικές live συνεδρίες με μέντορες που ήδη σπουδάζουν ή εργάζονται στο αντικείμενο που σε ενδιαφέρει, άκουσε τις συμβουλές τους και ξεκίνα να σχεδιάζεις τα επόμενά σου βήματα:

- Με τι ασχολείται ο κλάδος των Βιοεπιστημών;

- Ποια είναι η καθημερινότητα ενός Ερευνητή;

- Ποιες είναι οι ακαδημαϊκές και επαγγελματικές δυνατότητες ενός Βιοεπιστήμονα;

Μέντορες που ειδικεύονται στον συγκεκριμένο κλάδο είναι στη διάθεσή σου για να απαντήσουν αυτά και πολλά ακόμη ερωτήματα, να μοιραστούν τη γνώση και την εμπειρία τους, να σε βοηθήσουν να λάβεις πιο συνειδητά τις αποφάσεις για το μέλλον σου και να αποκτήσεις υγιείς διατροφικές συνήθειες.

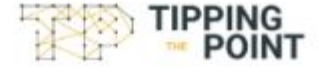

Αλλάζουμε βιωματικά έναν μαθητή, μια τάξη, ένα σχολείο, ένα πανεπιστήμιο, μια κοινωνία.

Δείτε πώς σε αυτό το βίντεο

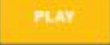

### Αυτοί είναι οι μέντορες που αποτελούν την κοινότητα "Βιοεπιστήμες"

Μάθε περισσότερα για την πορεία τους πατώντας τη φωτογραφία τους

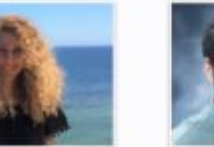

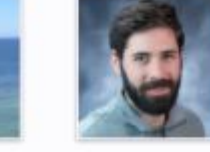

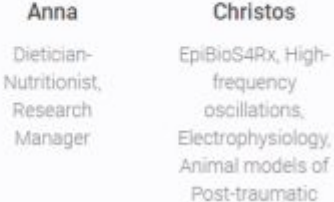

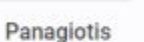

Post-doctoral Research Scientist @ Columbia University

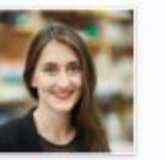

Eva

Postdoctoral

Fellow at Harvard

T.H. Chan School

of Public Health

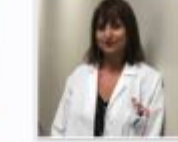

Anastasia

Look up at the stars and not down at your feet. Try to make sense of what you see. Be curious.

### Παράδειγμα κοινότητας κλάδου.

## 6. Ειδοποιήσεις

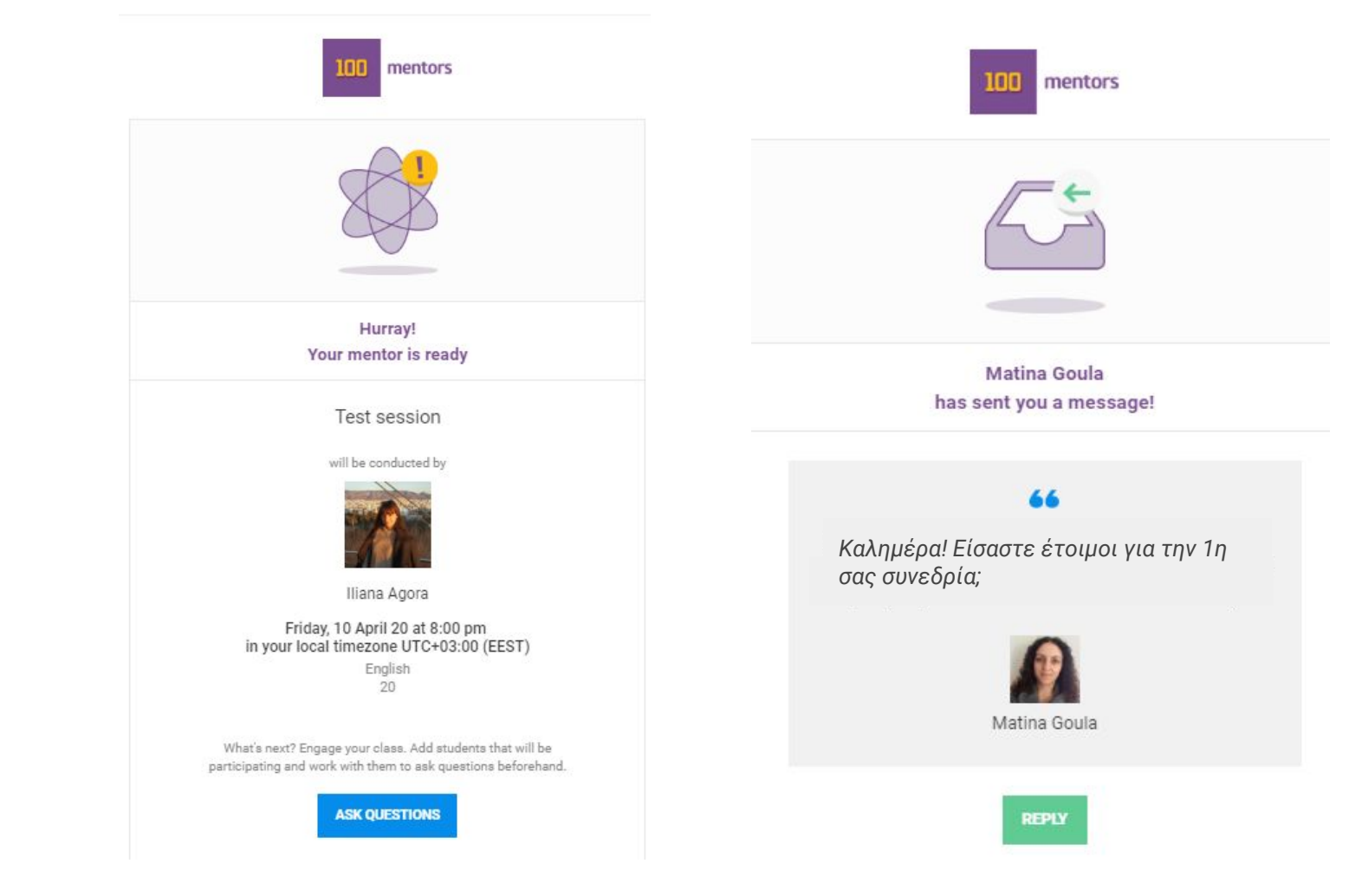

Για **κάθε δραστηριότητα** στην πλατφόρμα θα **δέχεστε**  και ένα **email ειδοποίηση** για να **είστε πάντα ενημερωμένοι**.

### *Ενδεικτικές ειδοποιήσεις-email*

## Ευχαριστούμε!

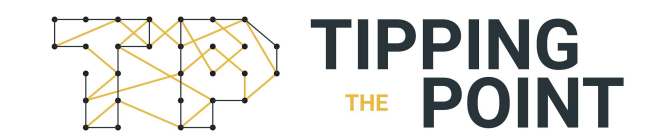